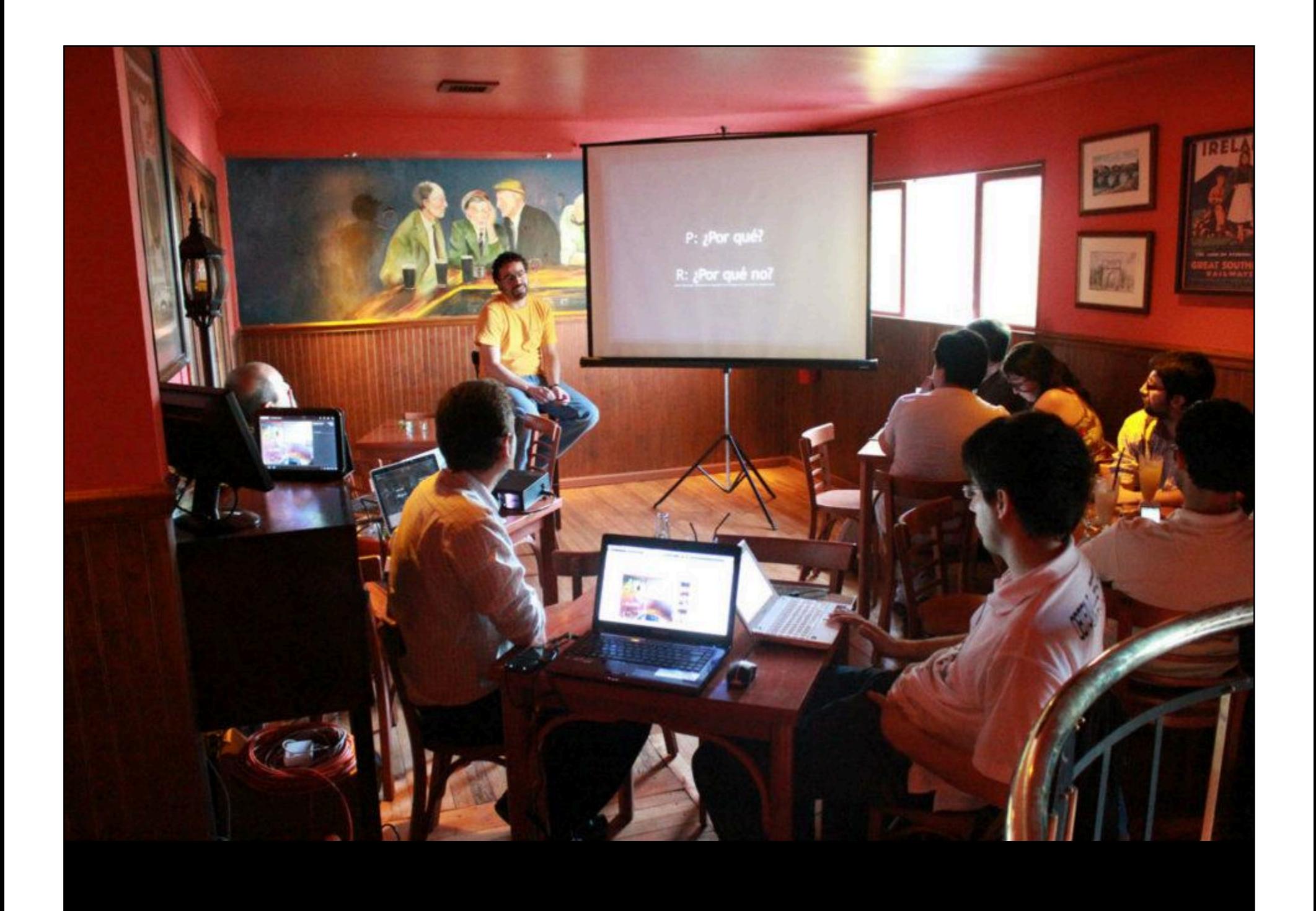

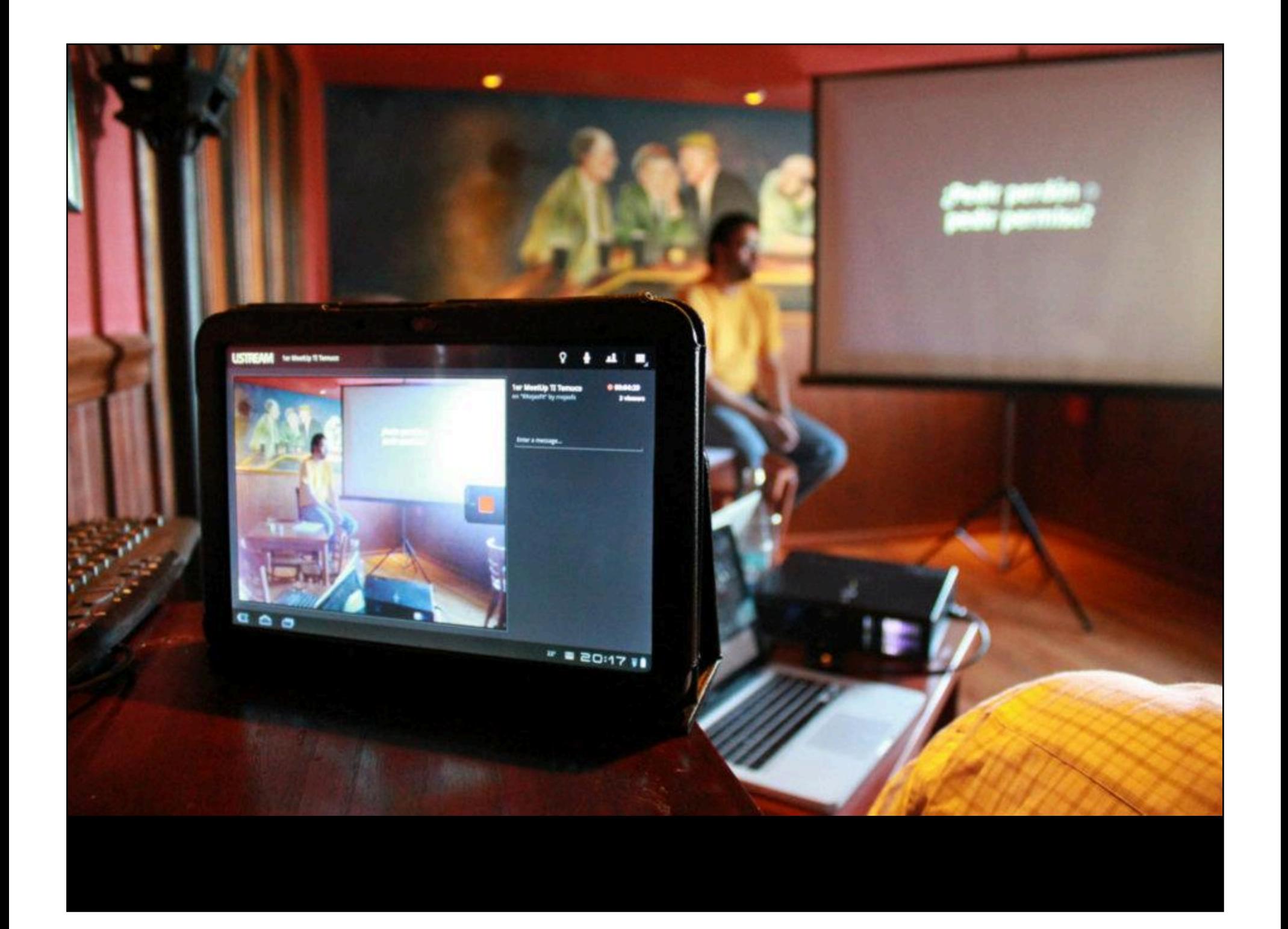

# Aplicaciones móviles

Miguel Carrasco Q. @miguelCarrascoQ miguel.carrasco@VisitAnyPlace.com

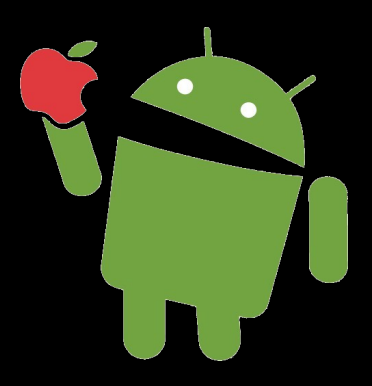

Temuco. Enero / 2012

## Agenda

- Contexto
- Mi primera aplicación móvil
- Estadísticas (nacionales / internacionales)
- Desarrollo de Software (comercial y openSource)
- Demo App para iPad
- Ejemplo de framework para desarrollo de App
- Markets
- Preguntas / Recomendaciones

## ¿Quién soy yo?

- Ing. Civil Industrial
- Asesor TI @ Servicios Globales Tecnológicos Ltda.
- Creador de VisitAnyPlace.com
- Docente @ Escuela de Ingeniería, Universidad Mayor

**SGT**ltda.

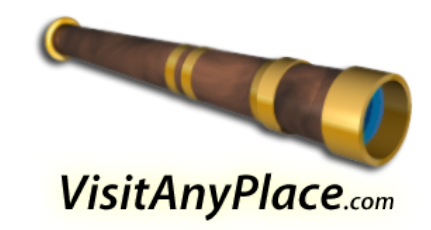

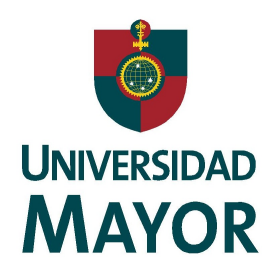

#### Contexto "Aplicaciones" móviles en pantalla táctil Foco 2003 1983 2012  $Zire 21$  $1.52 \text{ AM}$ **EIZ** en 4 Tec. AL23 3 BM  $\blacksquare$ Michael Hotch an presiect<br>100 Working Lunch with them<br>200 Toke a walk<br>200 Toke exactly reports<br>200 Picturn all-call:<br>405 Presiect presentation TIA & L  $\begin{picture}(180,10) \put(0,0){\line(1,0){10}} \put(10,0){\line(1,0){10}} \put(10,0){\line(1,0){10}} \put(10,0){\line(1,0){10}} \put(10,0){\line(1,0){10}} \put(10,0){\line(1,0){10}} \put(10,0){\line(1,0){10}} \put(10,0){\line(1,0){10}} \put(10,0){\line(1,0){10}} \put(10,0){\line(1,0){10}} \put(10,0){\line(1,0){10}} \put(10,0){\line($ 1 2 3 3<br>3 3 6 6 7<br>3 8 6 7  $\bullet$  $\boldsymbol{\varpi}$  $\begin{array}{c|c} \hline \textbf{1} & \textbf{2} \end{array}$  $\begin{picture}(130,10) \put(0,0){\line(1,0){10}} \put(15,0){\line(1,0){10}} \put(15,0){\line(1,0){10}} \put(15,0){\line(1,0){10}} \put(15,0){\line(1,0){10}} \put(15,0){\line(1,0){10}} \put(15,0){\line(1,0){10}} \put(15,0){\line(1,0){10}} \put(15,0){\line(1,0){10}} \put(15,0){\line(1,0){10}} \put(15,0){\line(1,0){10}} \put(15,0){\line($  $\circledcirc$  $\begin{array}{c} \square \end{array}$

## Asignatura Gráficas por Computador (año 2004)

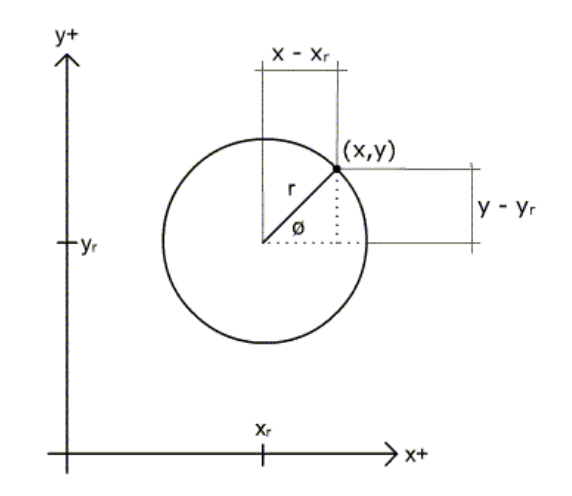

 $\textsf{sen}\emptyset = (\textsf{y-}\textsf{y}\textsf{r})/\textsf{r}$  $cos\emptyset = (x-x_r)/r$ 

 $y = y_r + r^* \cos \theta$  $\int (2^2 +$  $= x_r + r^*$ senø

$$
(x - x_r)^2 + (y - y_r)^2 = r^2
$$

$$
(x - x_r)^2 + (y - y_r)^2 = r^2
$$

$$
x = x_r + r \cos \varnothing
$$
  

$$
y = y_r + r \cos \varnothing
$$

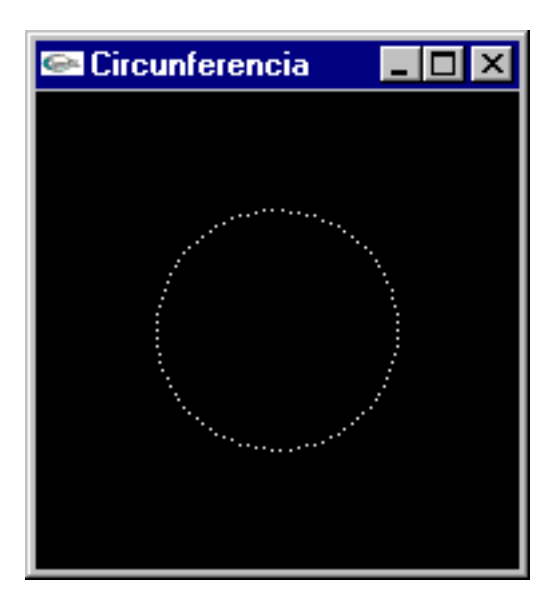

Mingw32 + OpenGL

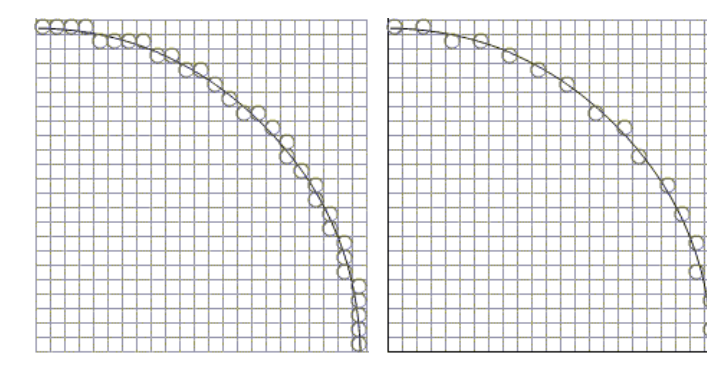

## Asignatura Gráficas por Computador (año 2004)

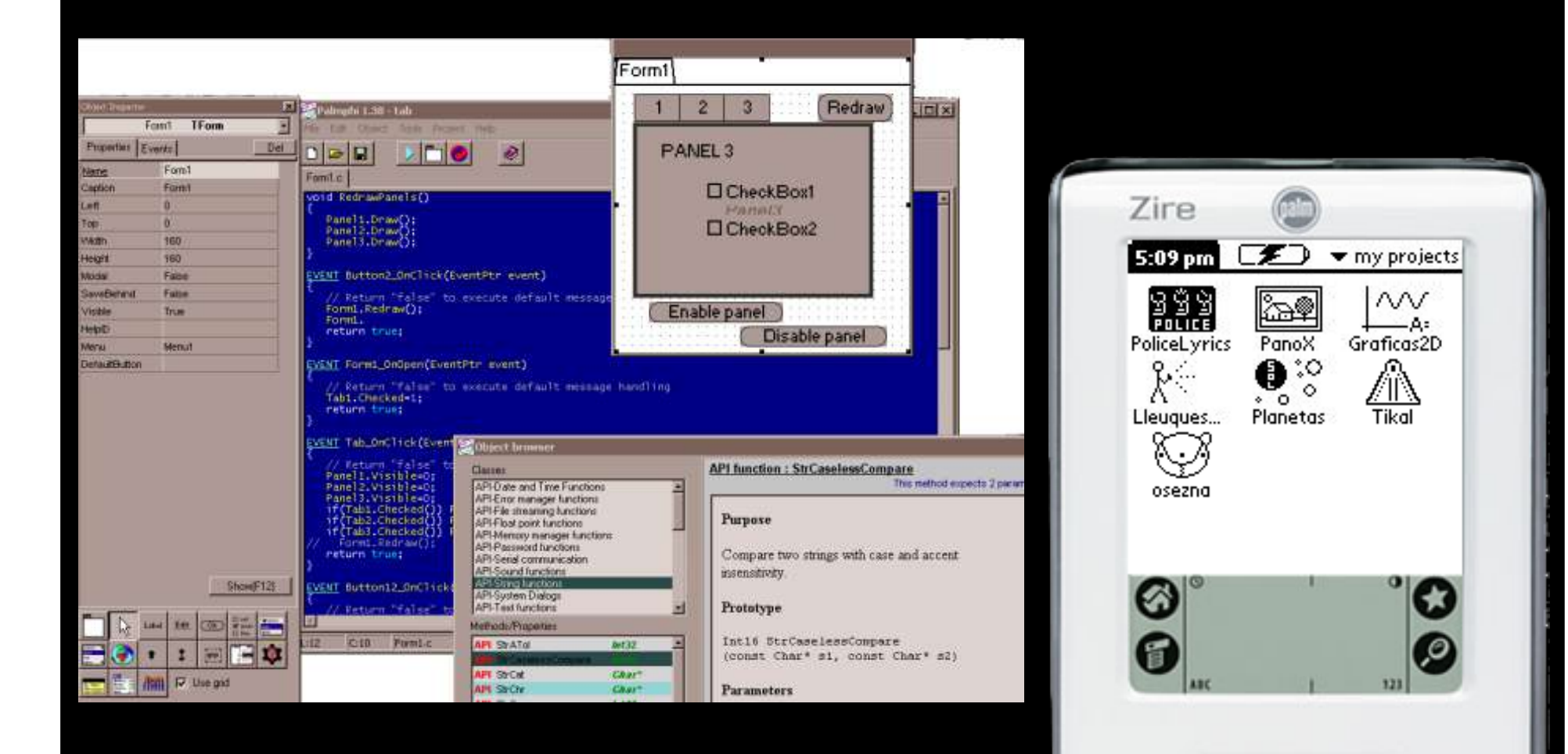

п

Programación de Palm con Palmphi, un programa gratuito

### Graficas 2D

Para asignatura "Graficas por computador"

Mi primera Aplicación móvil

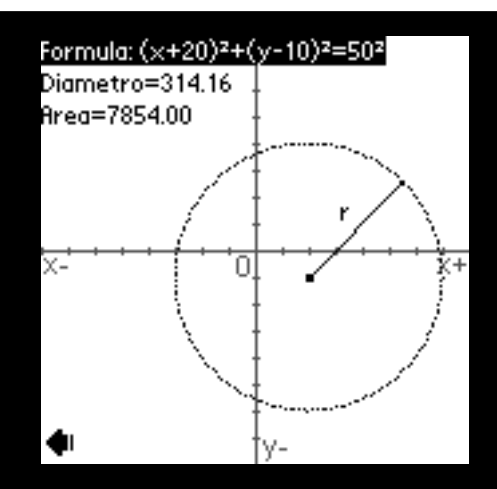

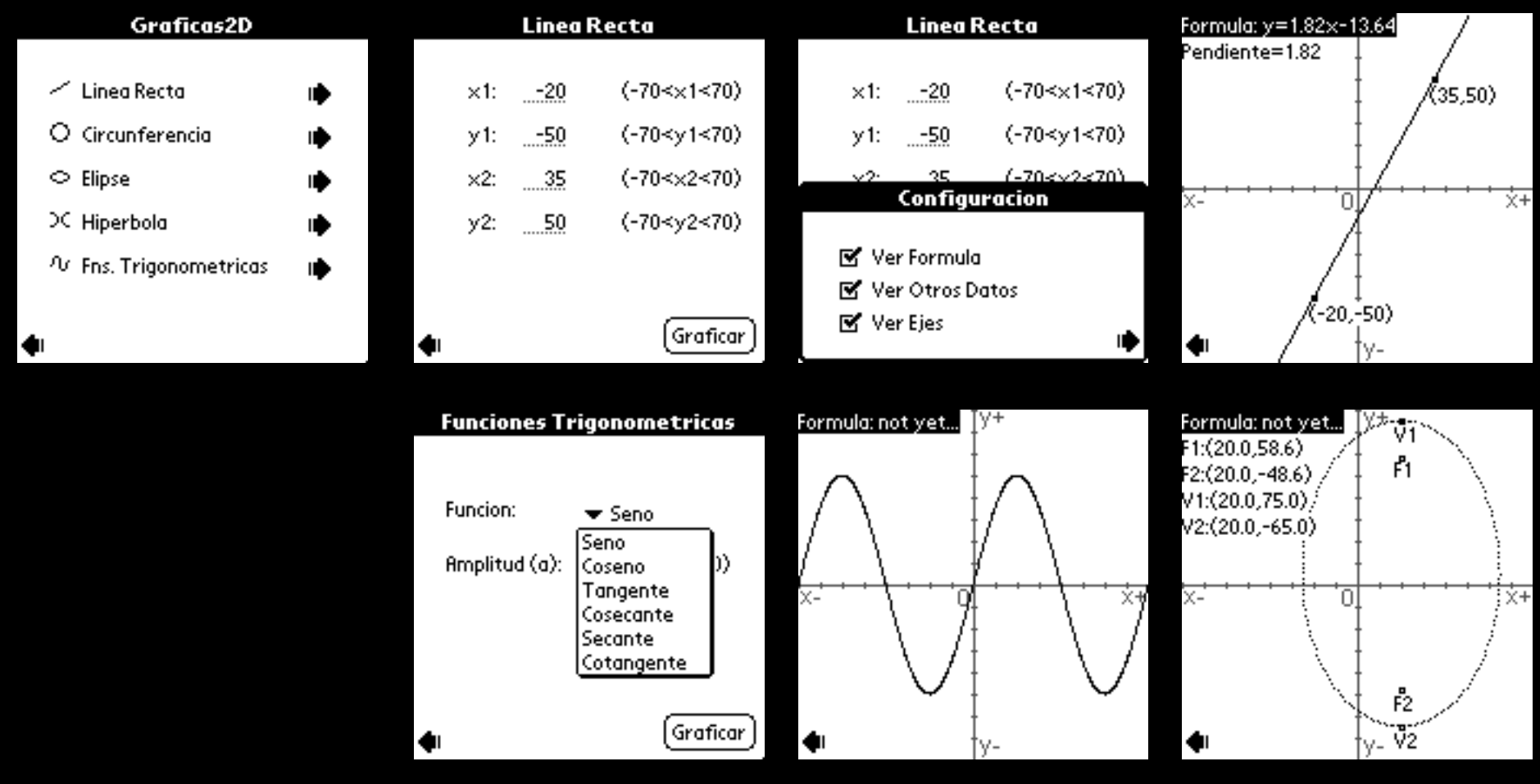

## Police Lyrics (Palm App)

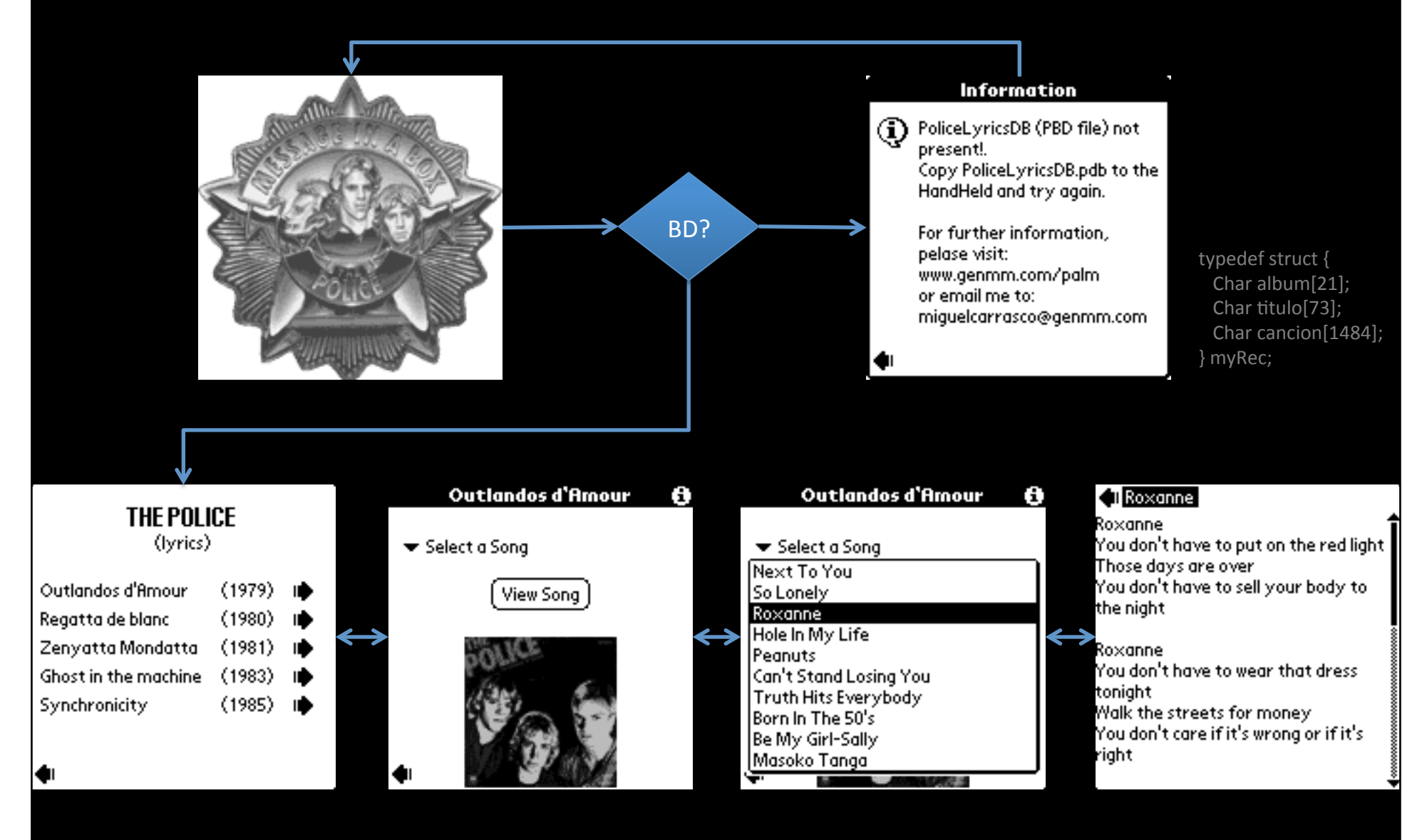

## Panoramic Images (Palm App)

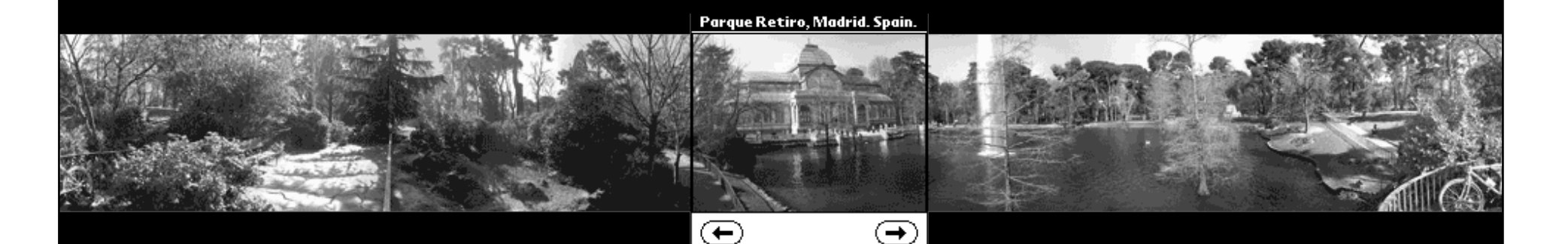

Como gran gracia, tenia "versión a color".

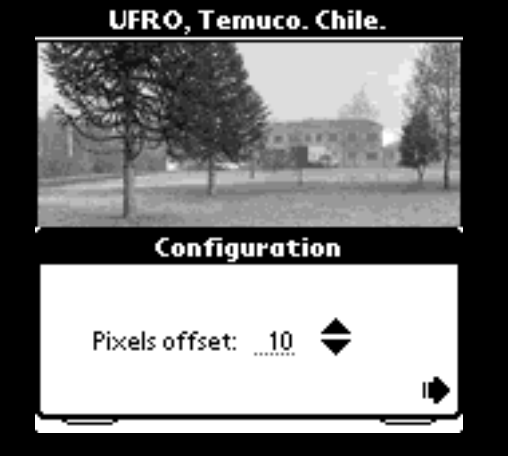

**Tikal, Guatemala.** 

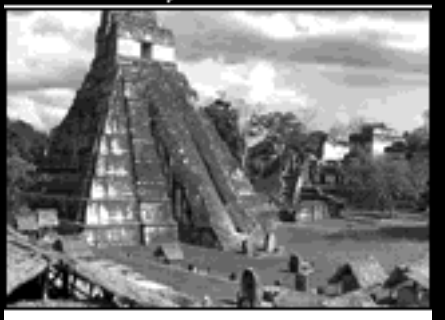

 $\left( \blacklozenge \right)$ 

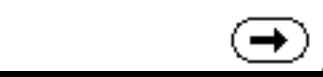

# Hoy (2012)

#### Alguien se acuerda de Palm?

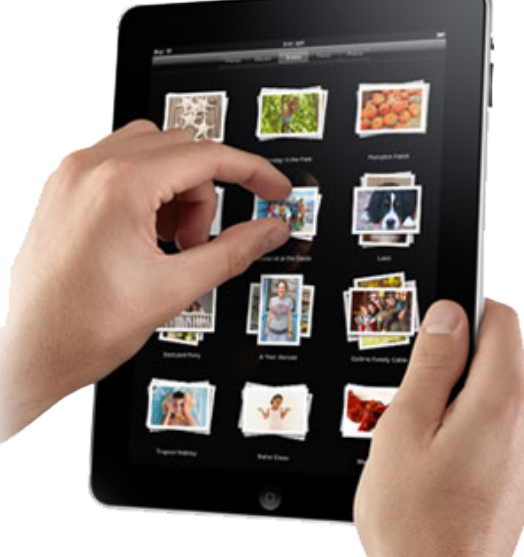

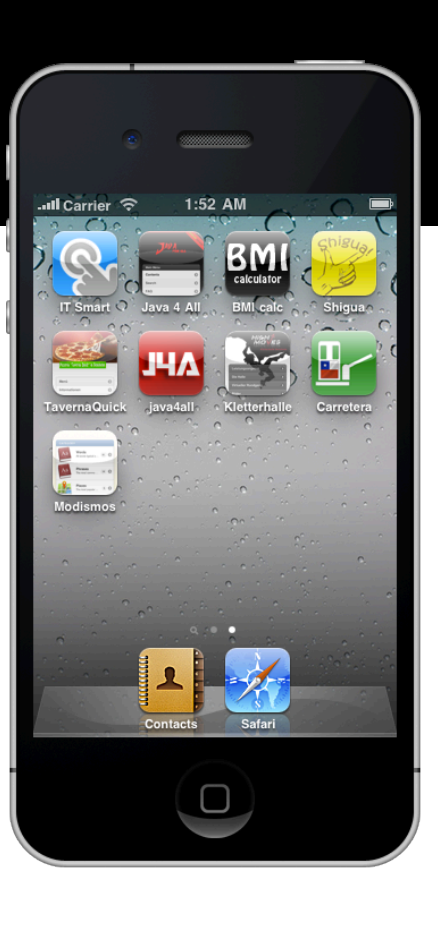

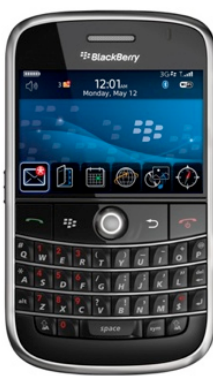

**AMSUNG** 

<u> 2 L L L</u>

 $\mathbb{R}$ 

ē

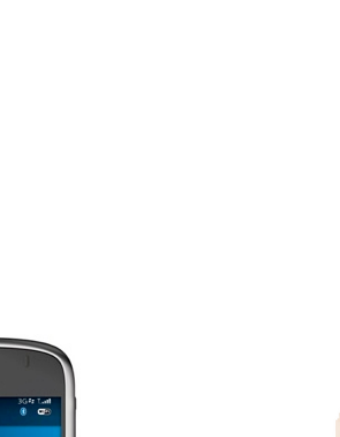

### Lecturas

#### Estadísticas Nacionales e Internacionales

Referencia (Descarga): movistarinnova.cl/blog/centro-de-informacion/

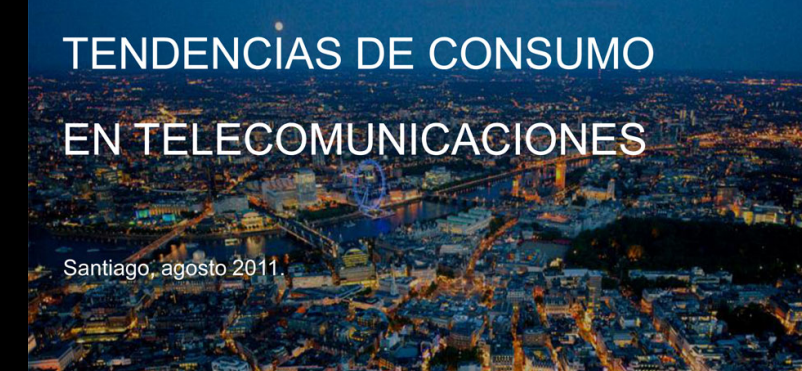

vision<br>mobile

#### **Developer Economics 2011**

How developers and brands are making money in the mobile app economy

Insights and analysis from the definitive research report into mobile developers, apps and brands going mobile.

**Telefonica** 

**June 2011** 

**CREATED BY:** 

**SPONSORED BY: BlueVia** 

Chile **Chile El Mundo** 

### Tendencias de Consumo en Telecomunicaciones

Agosto de 2011 **Estadísticas a Nivel Nacional** 

**TENDENCIAS DE CONSUMO** EN TELECOMUNICACIONES

Santiago, agosto 2011

Telefònica

### Todavía contamos con el servicio de telefonía fija...

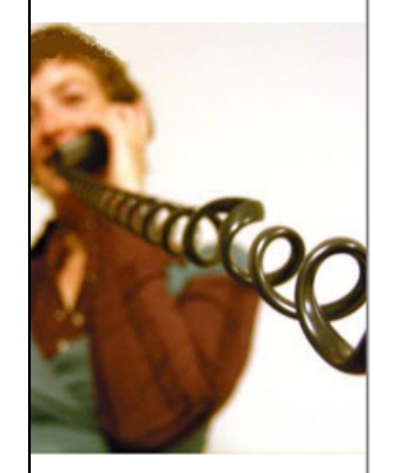

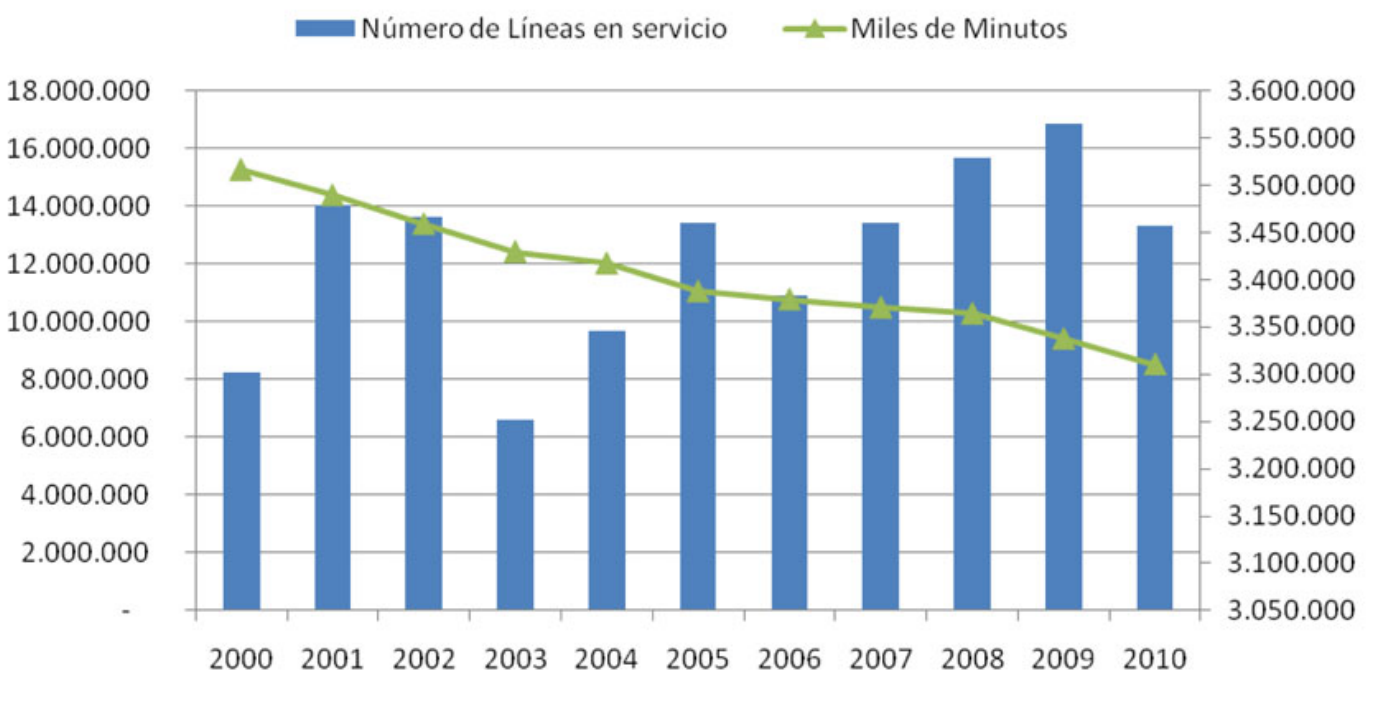

### ... pero lo usamos cada vez menos

### La telefonía móvil va al alza...

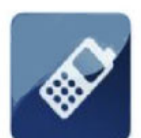

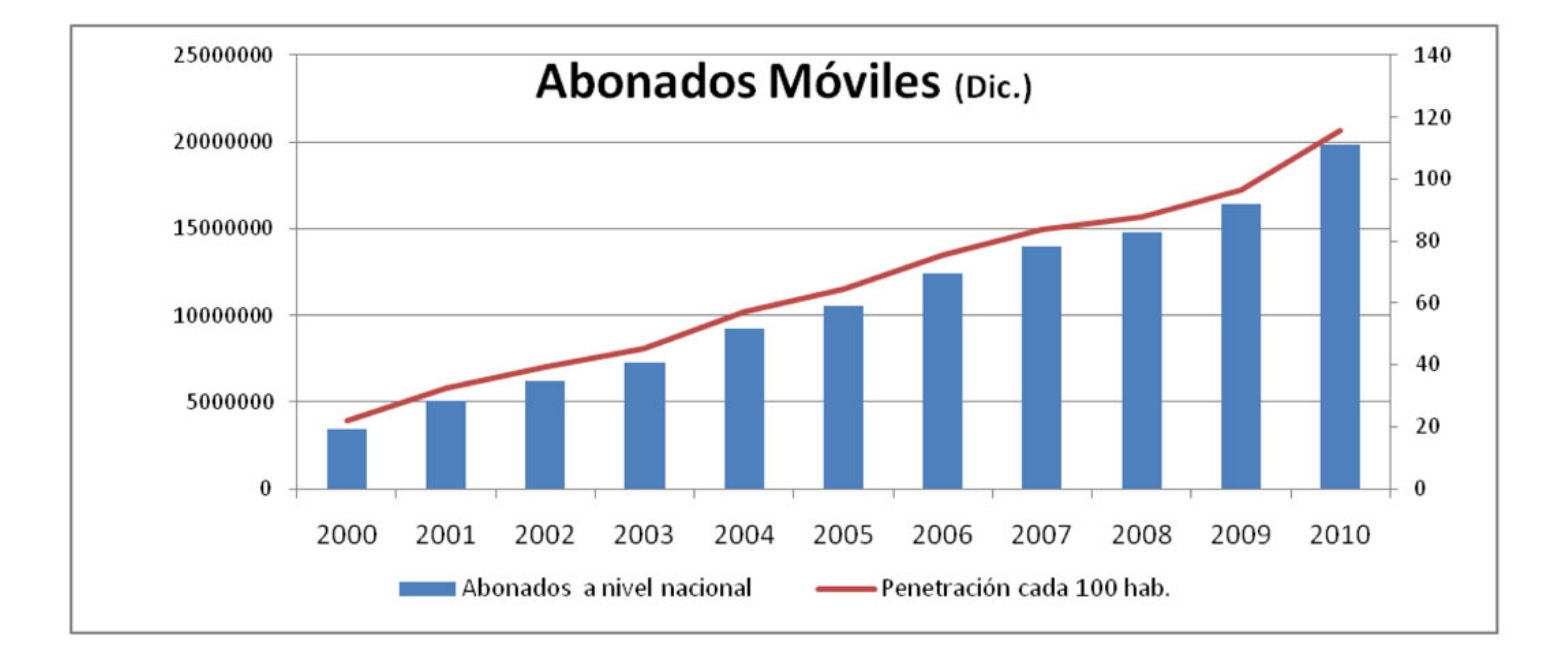

#### A marzo de 2011 hay más de 20 millones de abonados a nivel nacional.

### **Crecimiento Conexiones Internet**

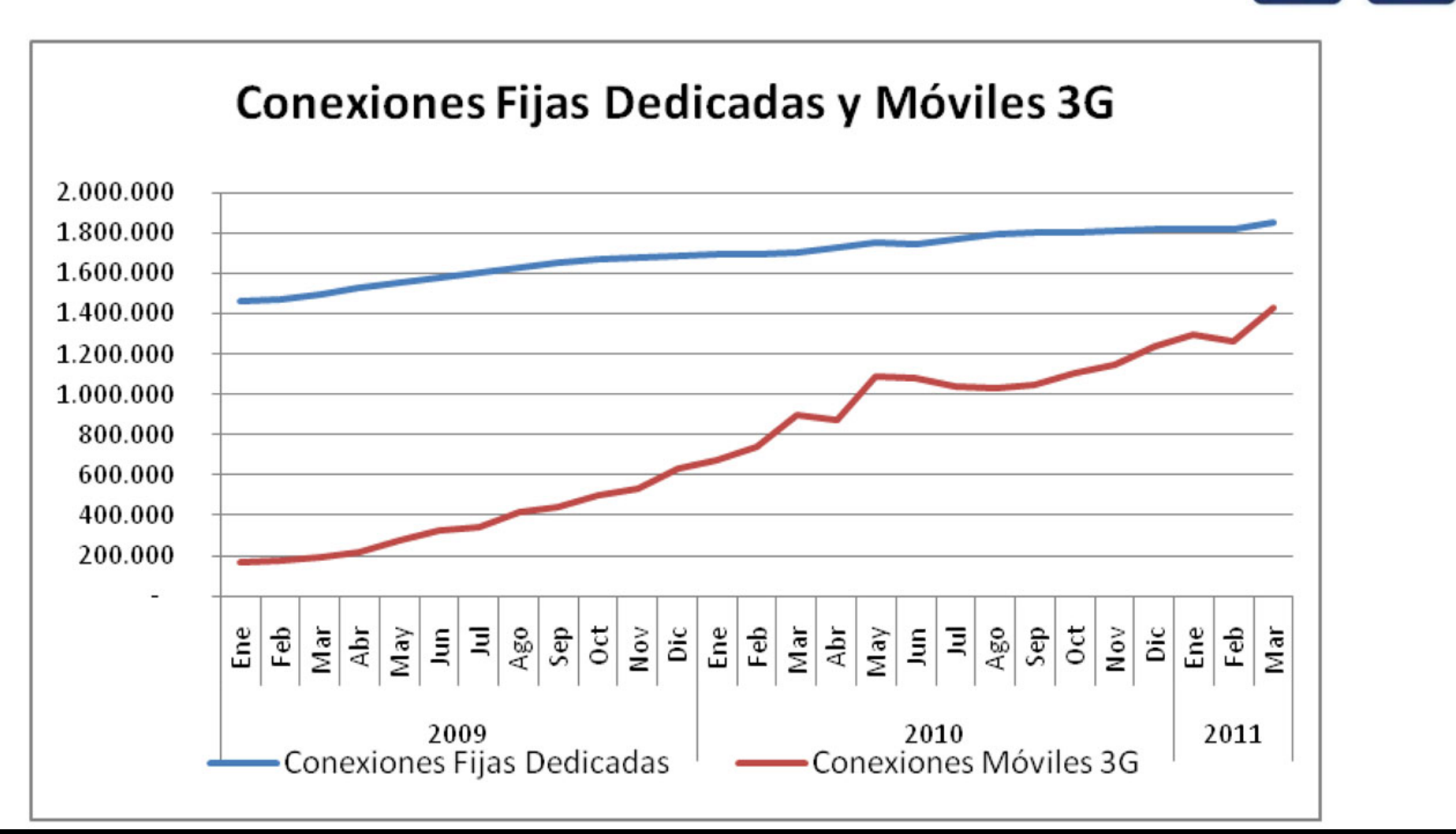

### **DURANTE LA PRIMERA SEMANA DE FEBRERO** DE ESTE AÑO EL NÚMERO DE SMARTPHONES EN EL MUNDO SUPERÓ AL DE LOS PCS

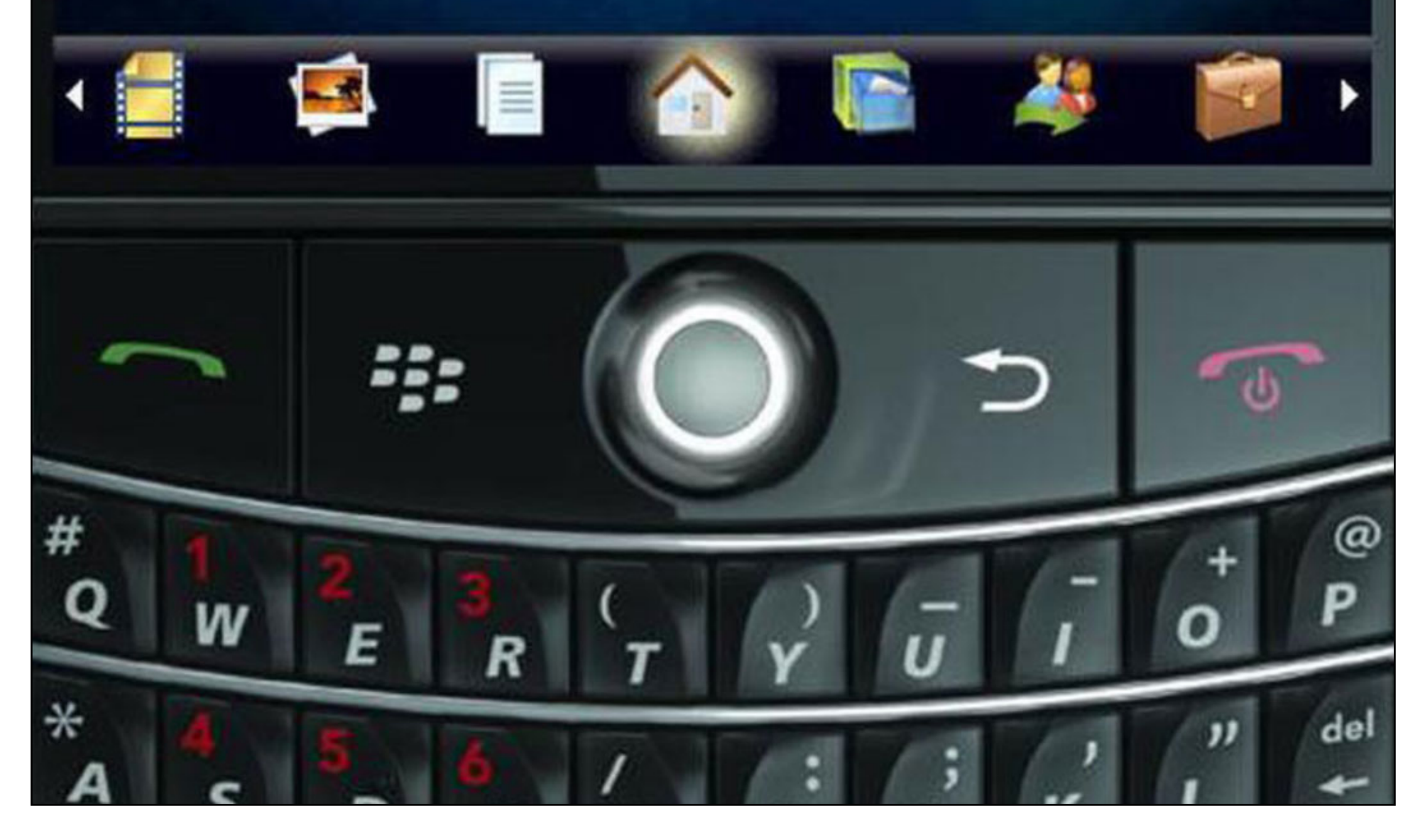

## Developer Economics 2011

How developers and brands are making money in the mobile app economy

#### Junio de 2011 Estadísticas a Nivel Internacional

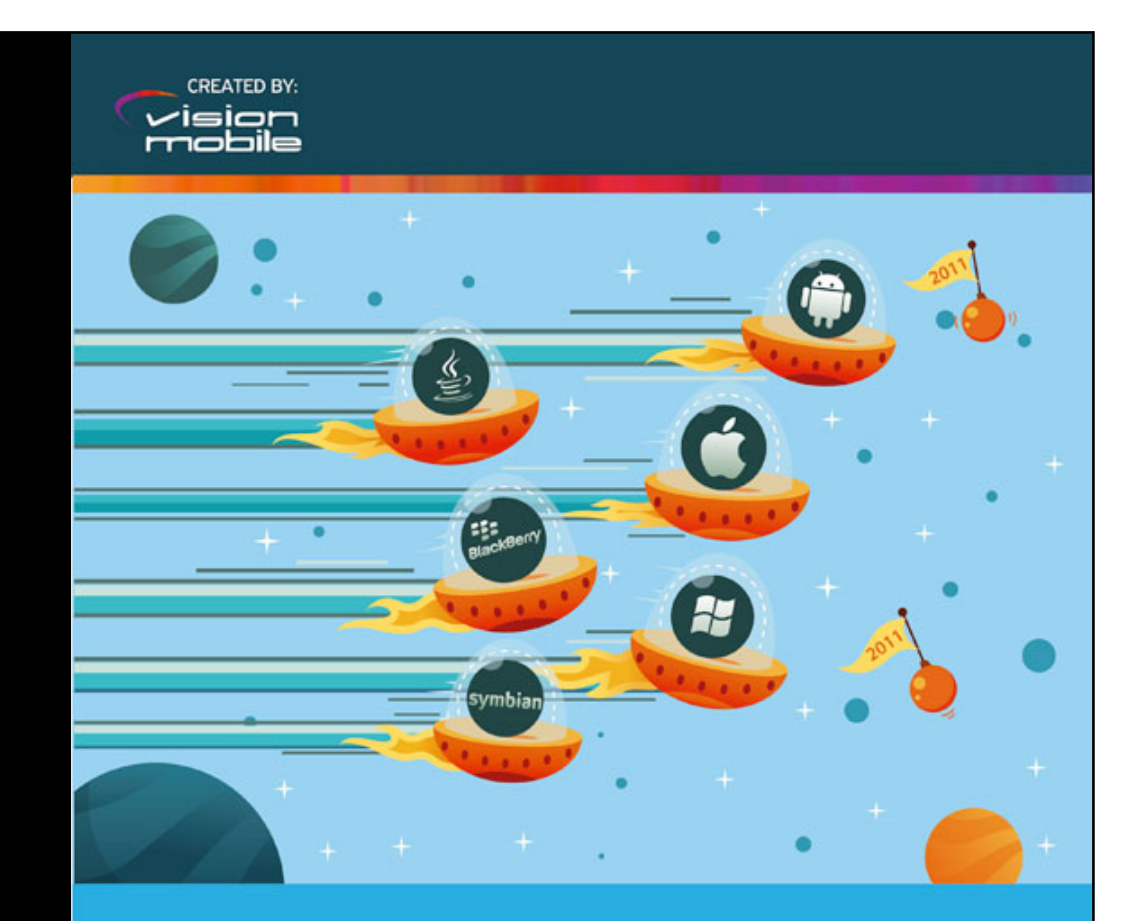

### **Developer Economics 2011**

How developers and brands are making money in the mobile app economy

Insights and analysis from the definitive research report into mobile developers, apps and brands going mobile.

> **SPONSORED BY: Blue**Via

### iOS dominates multi-screen app developement

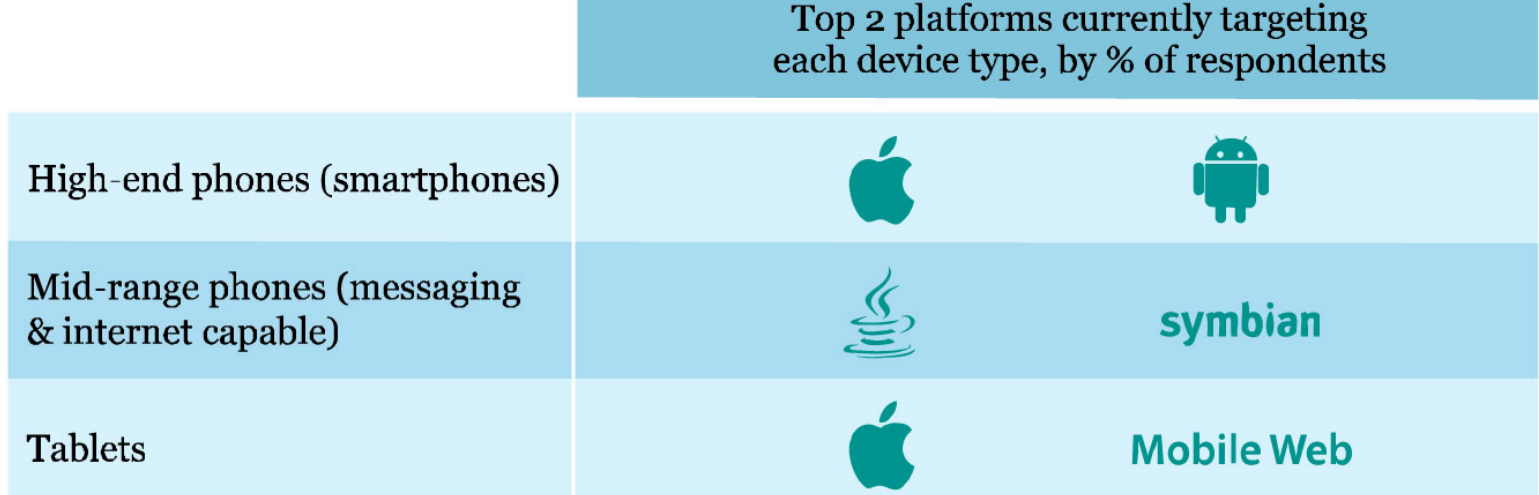

### Symbian and Java are top platforms being abandoned

Top-8 mobile platforms developers are planning to abandon, irrespective of their current platform(s) ( $n=285$ )

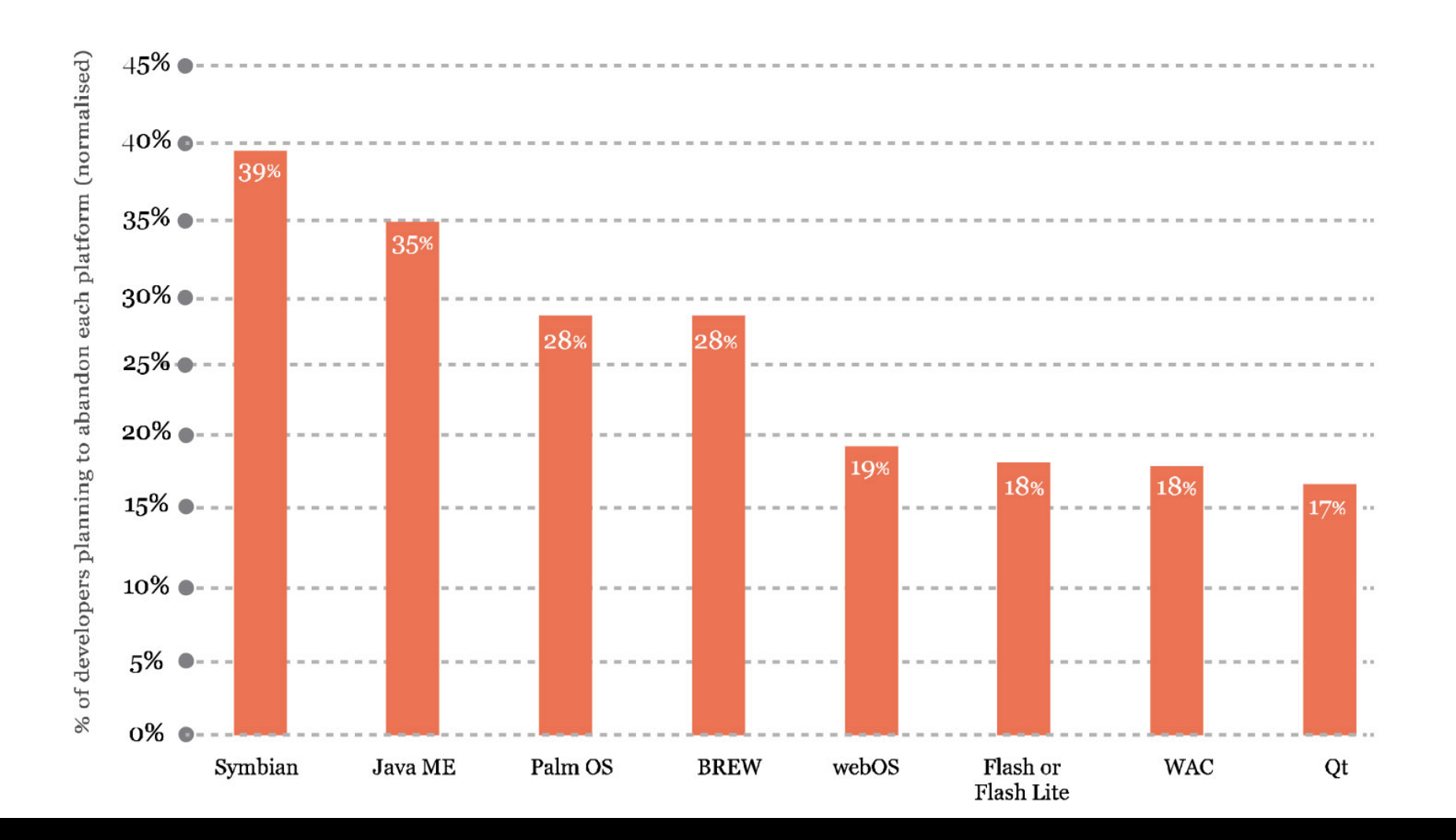

### Developer Mindshare Index 2011-2010

Top-8 mobile platforms being used by developers, irrespective of their current platform  $(n=806)$ 

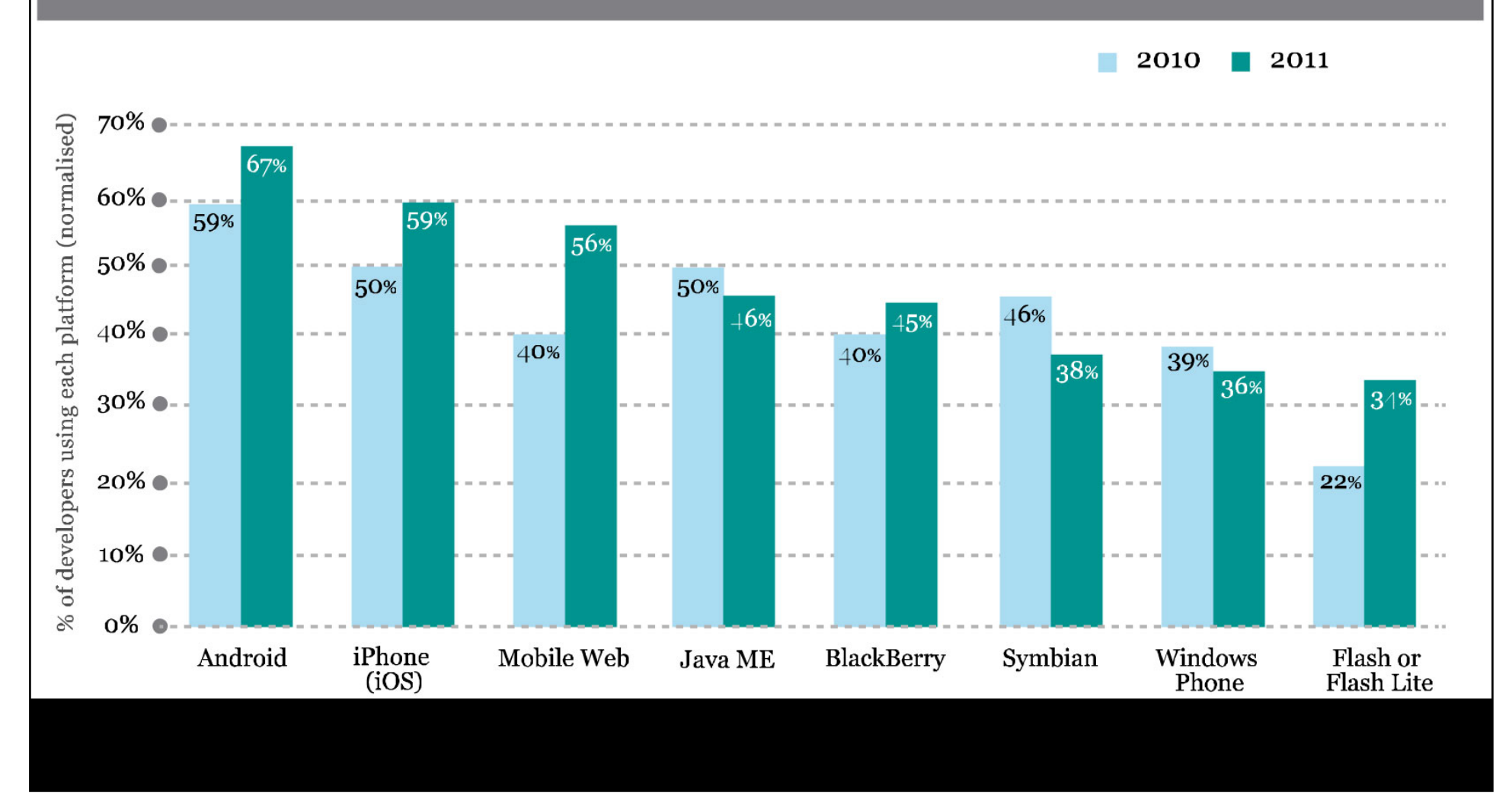

### The mobile platform race

How mobile platforms compete in terms of apps published vs devices shipped (up to end of Q1 2011)

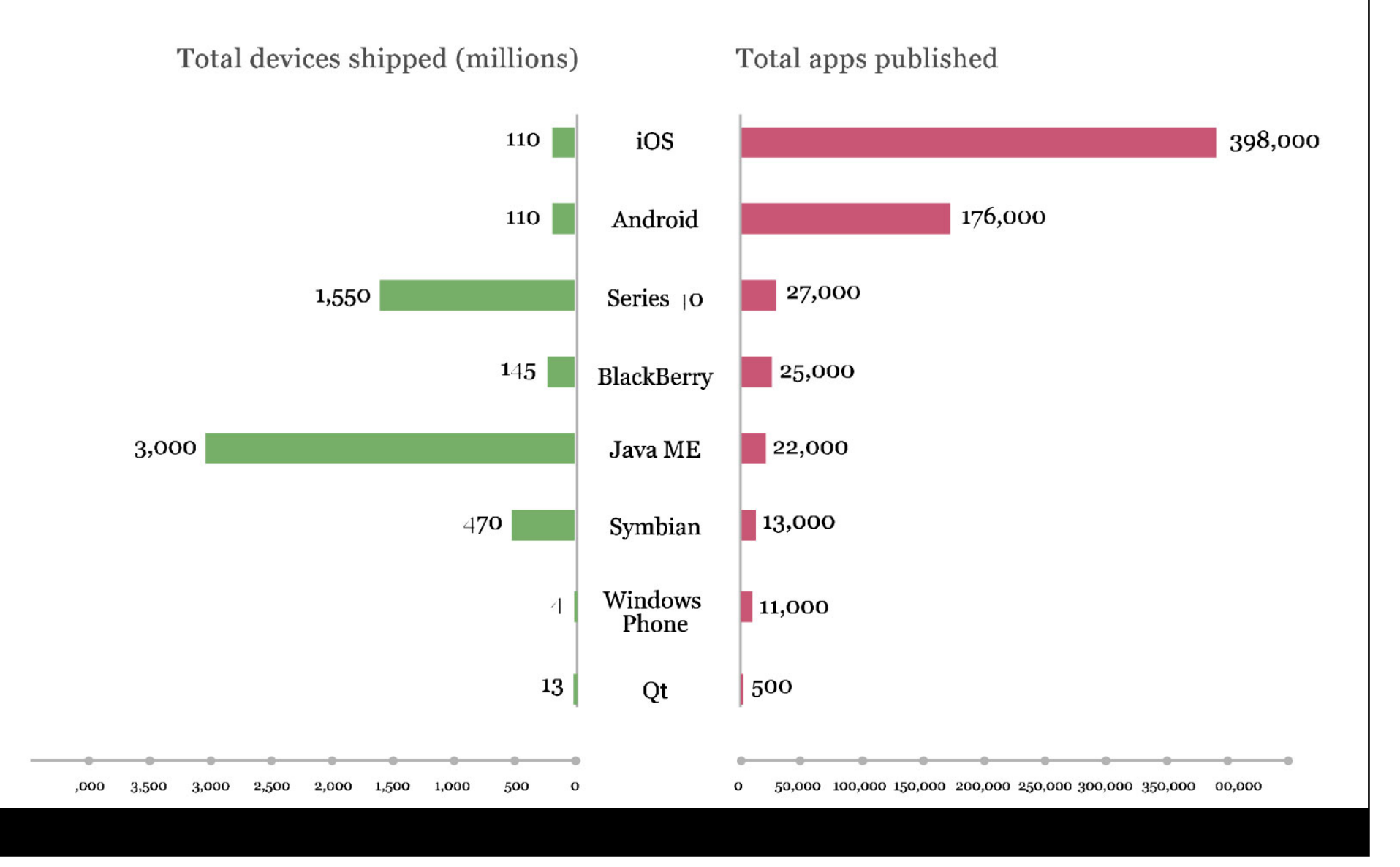

### Games dominate app revenues

Apple App Store revenue breakdown by app category (source: AppAnnie)

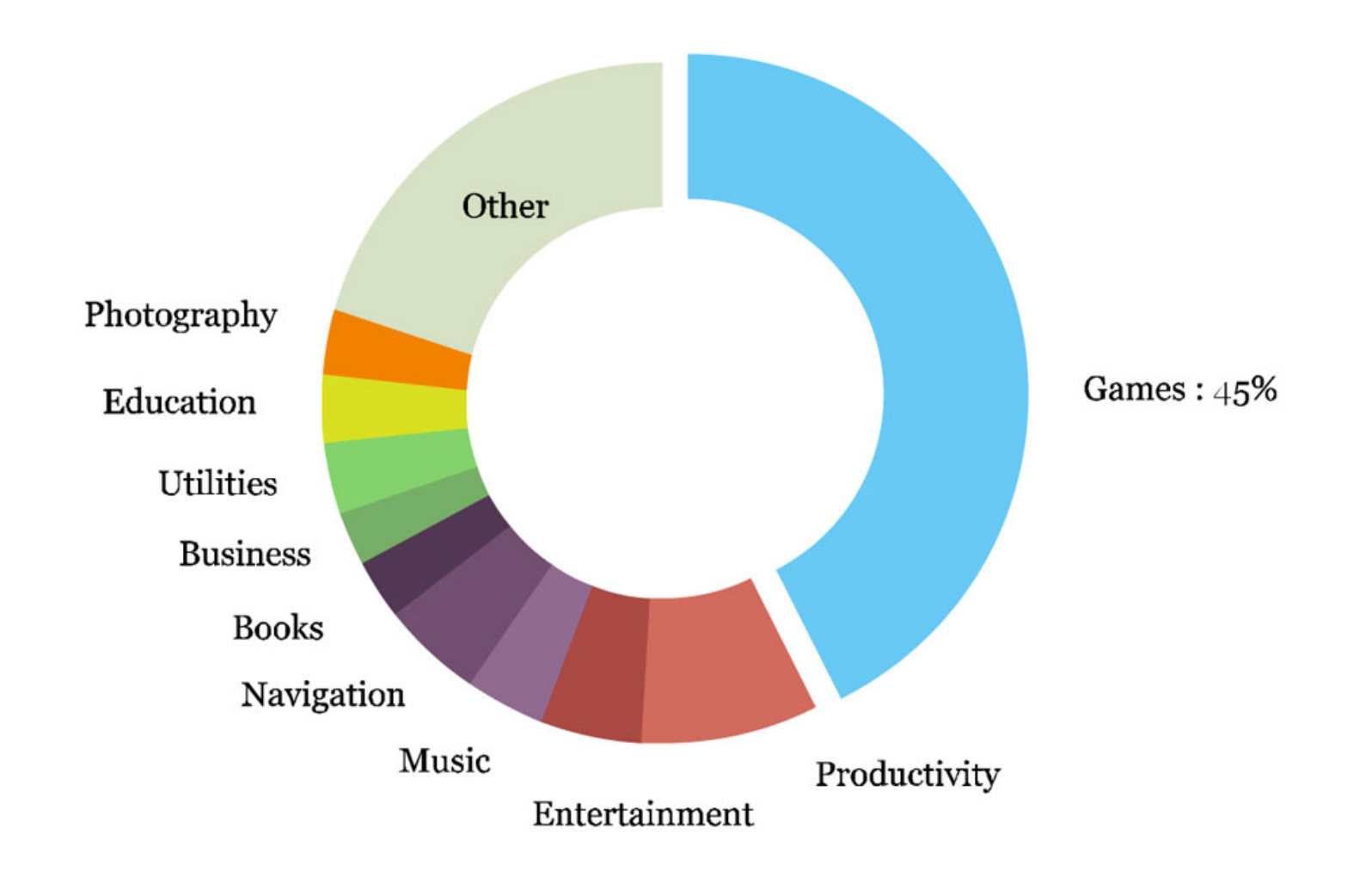

#### Pay-per-download is still the leading revenue model

Top revenue models for application developers, by % of respondents, normalised (n- $853$ )

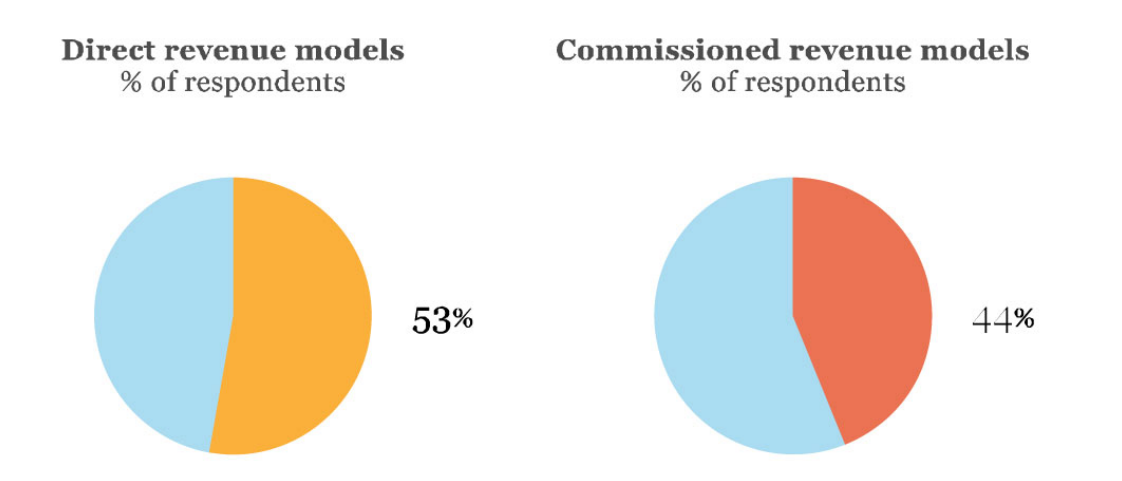

#### Direct revenue models

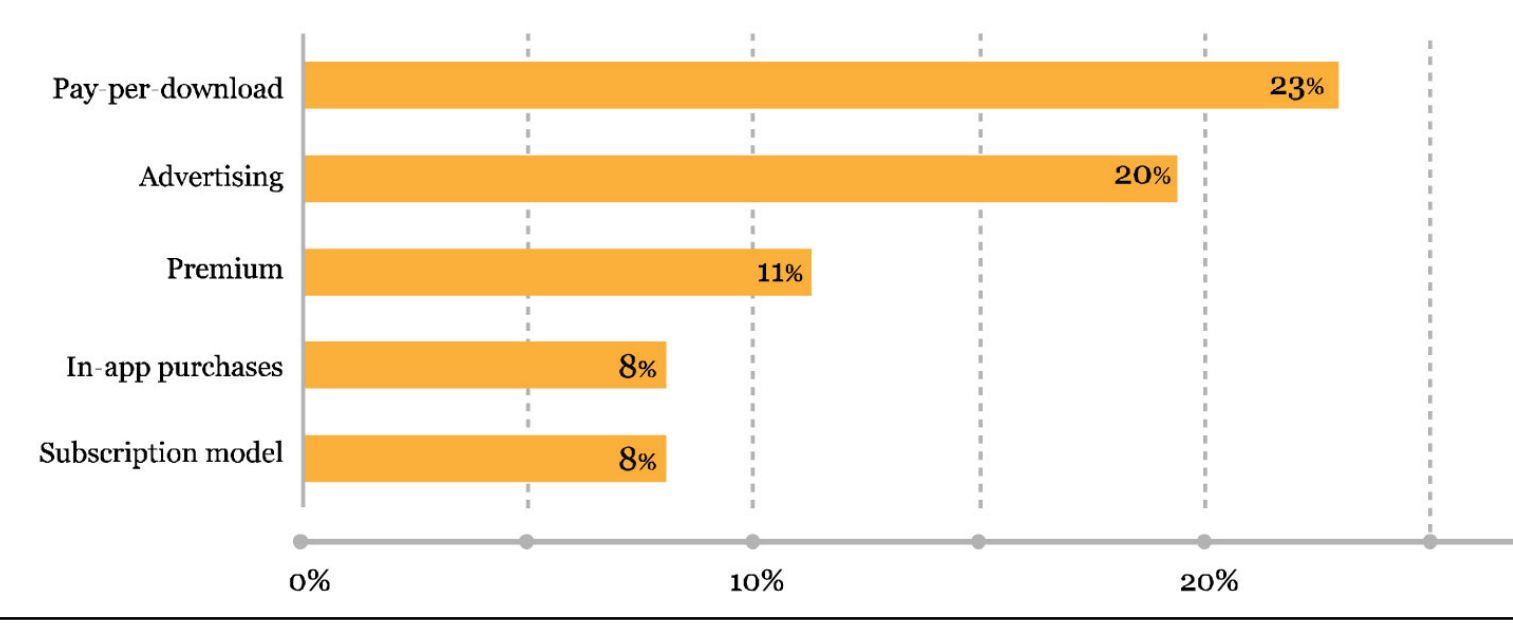

### The Developer Journey<br>The 10s of touch points across the app developer experience

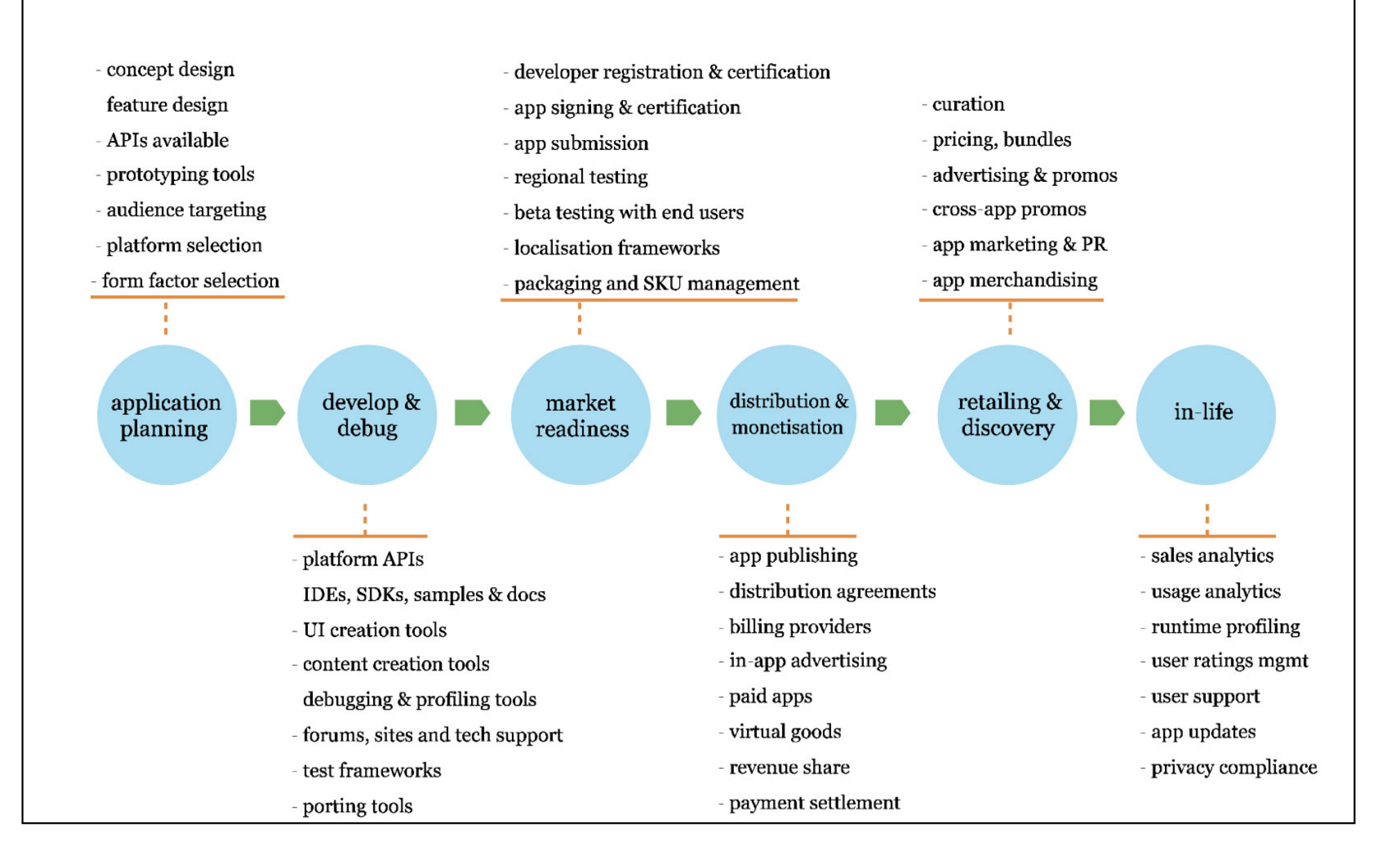

## LOS DISPOSITIVOS MÓVILES Y EL **DESARROLLO DE SOFTWARE**

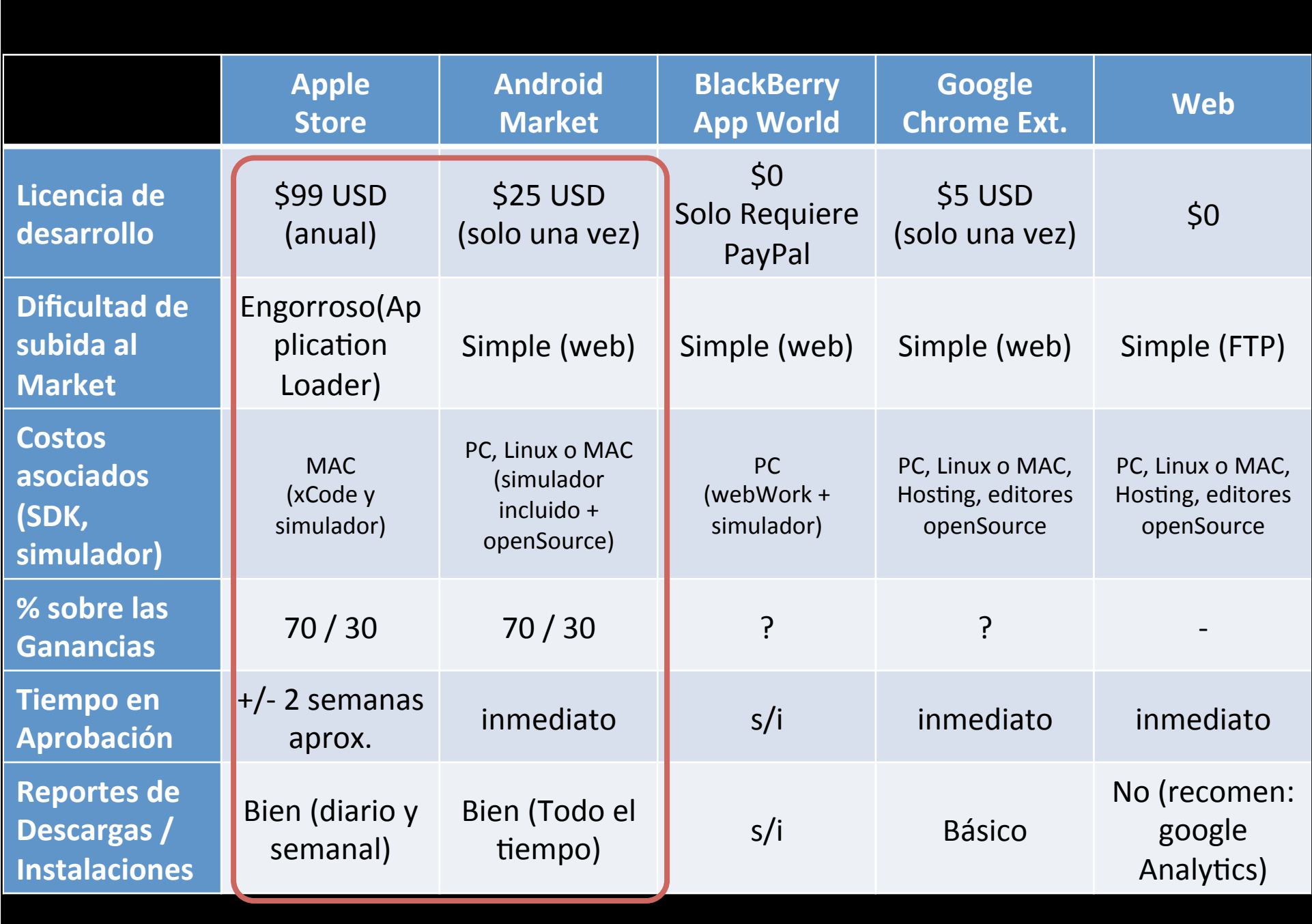

## SO base (desarrollo) v/s Dispositivos móviles (ejecución) => SDK

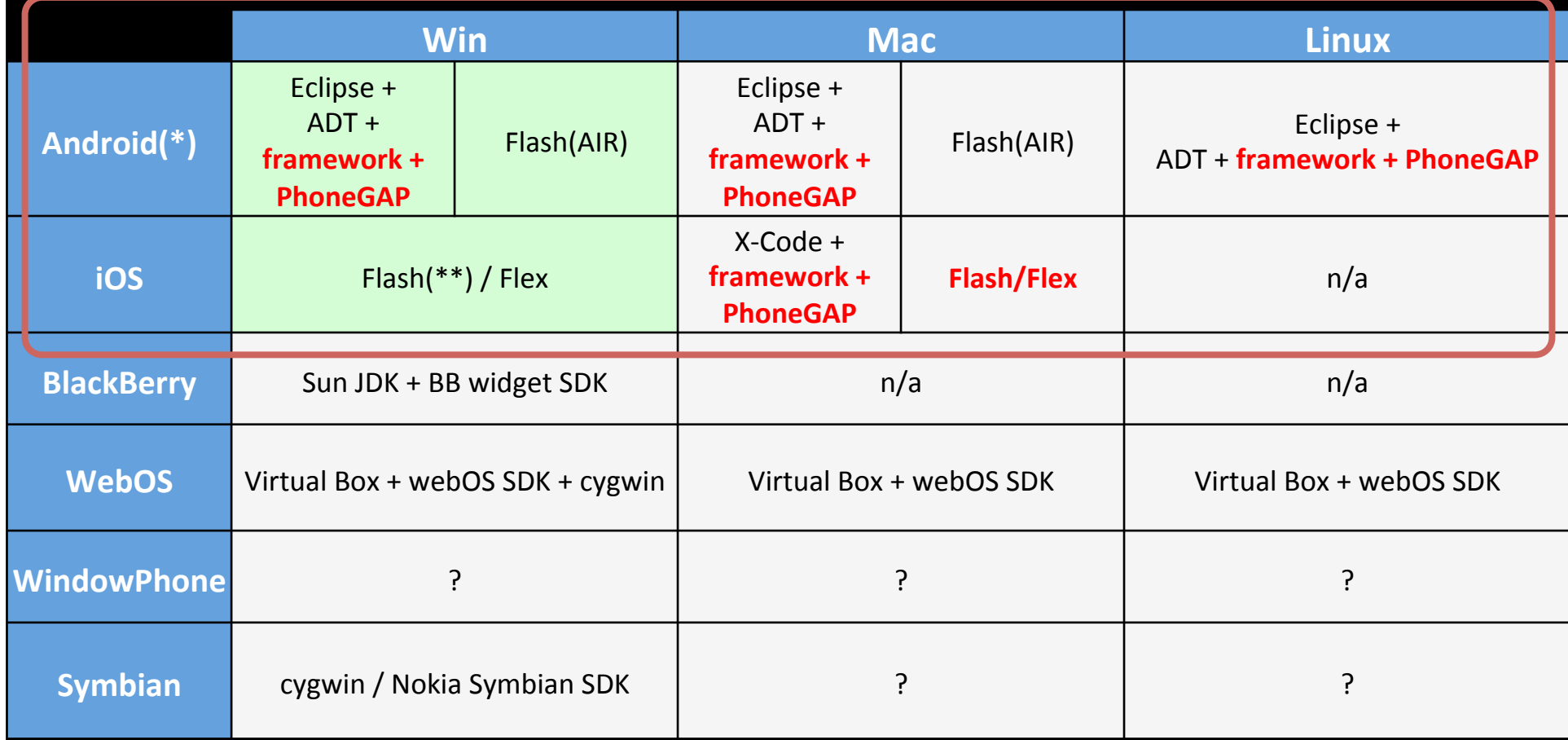

(\*): AppInventor está en GoogleLabs aún

(\*\*): Se puede desarrollar, pero no publicar en AppStore

## Algunos hitos

• 09 Abril 2010 

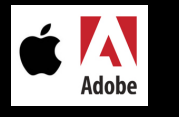

- $-$  Lanzamiento de Adobe Creative Suite 5 (CS5). La estrella era Flash Professional con su "empaquetador para iOS (.ipa)
- A 3 días del lanzamiento mundial, Apple cambia los términos de aceptación de App creadas con productos "no apple"
- 03 Octubre de 2011

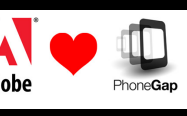

- Adobe adquiere Nitobi (creadores de PhoneGap)
- 09 Noviembre de 2011
	- "... we [Adobe] announced today that we will no longer continue to develop Flash Player in the browser on mobile devices"

### Demo con Adobe Flash Pro CS5

#### para iOS y Android

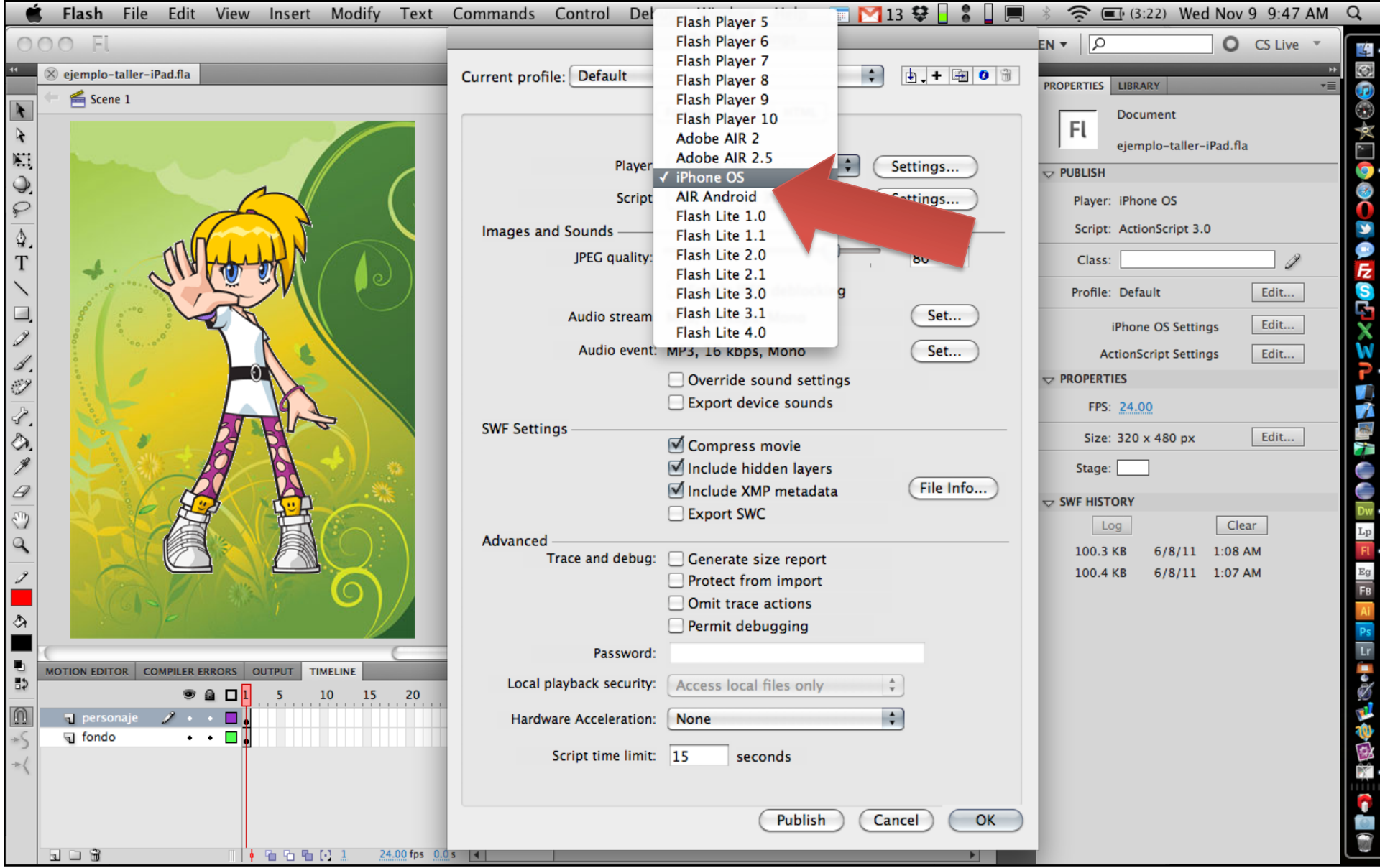

### Ojo con HTML5, WebKit y el openSource

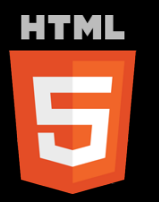

"... For the same reasons, HTML5 is also a potential candidate for cross-platform mobile applications. Many features of HTML5 have been built with the consideration of being able to run on lowpowered devices such as smartphones and tablets."

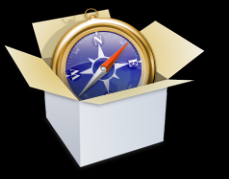

- · Motor diseñado para permitir a los navegadores renderizar páginas web.
- Safari y Chrome están basados en este motor (30% del mercado a 08/11).
- SO como: iOS, Android y Kindle ebook.

### PhoneGap - openSource

### With **PhoneGap** you can,

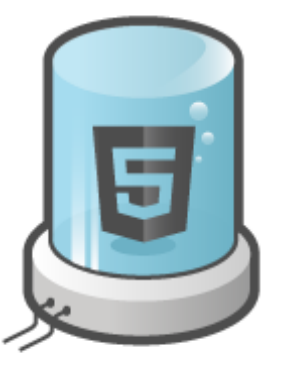

Take advantage of **HTML5** and CSS3

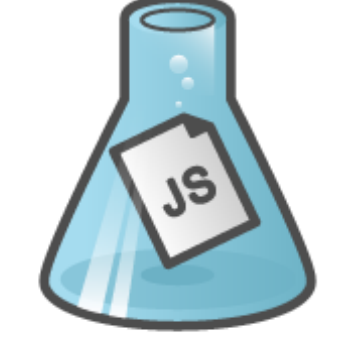

Use JavaScript to write your code

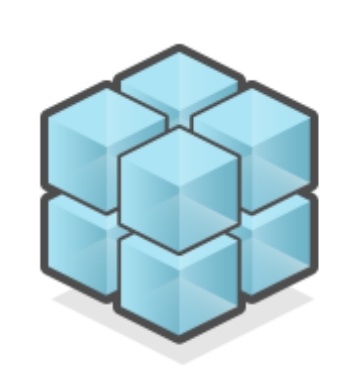

**Access Native Features** 

**API** 

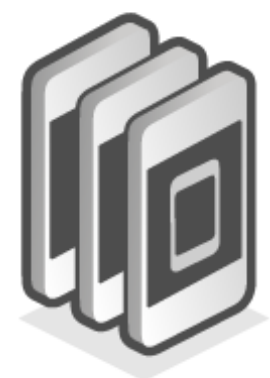

Deploy your app to **Multiple Platforms** 

Is an HTML5 app platform that allows you to author native applications with web technologies and get access to APIs and app stores.

- Acelerómetro
- Cámara
- Brújula
- Contactos
- Geolocalización
- Almacenamiento
- Archivos
- Notificaciones

### OpenSource y el desarrollo para Android

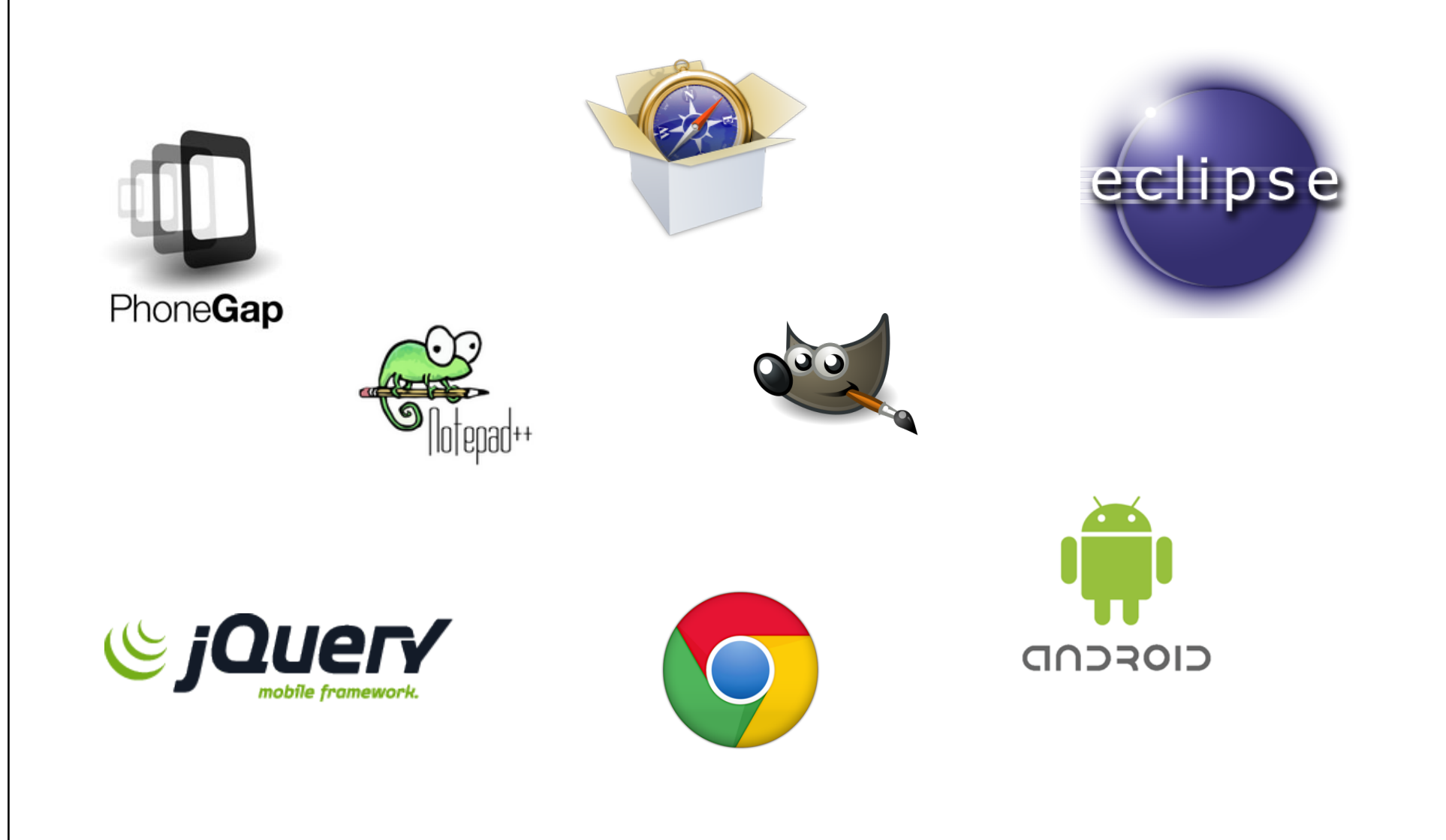

## "framework" openSource

- Dojo • jqTouch
- Jo • iWebKit
- LiquidGear
- magicFramework UiuiKit
- Iui
- appML
- SenchaTouch
- 
- Jpint
- jQueryMobile

### iWebKit

iWebKit is a file package designed to help you create your own iPhone, iPod Touch and iPad compatible website or webapp. 

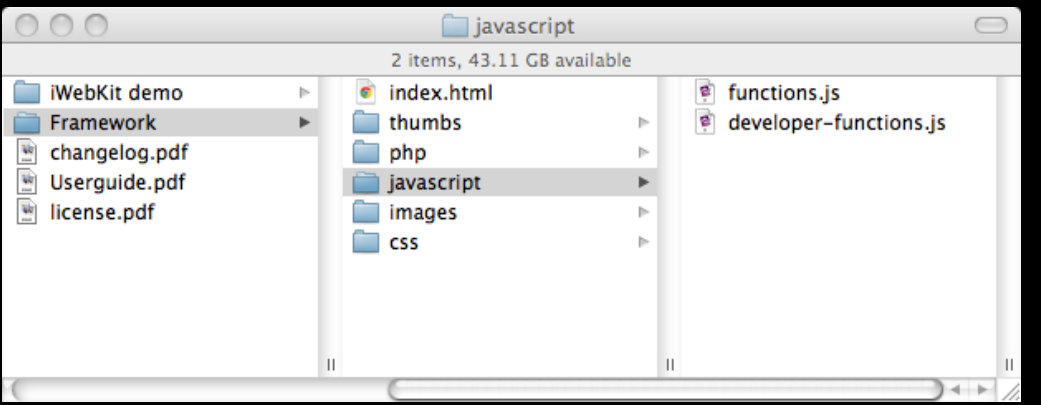

URL: http://snippetspace.com/projects/iwebkit/

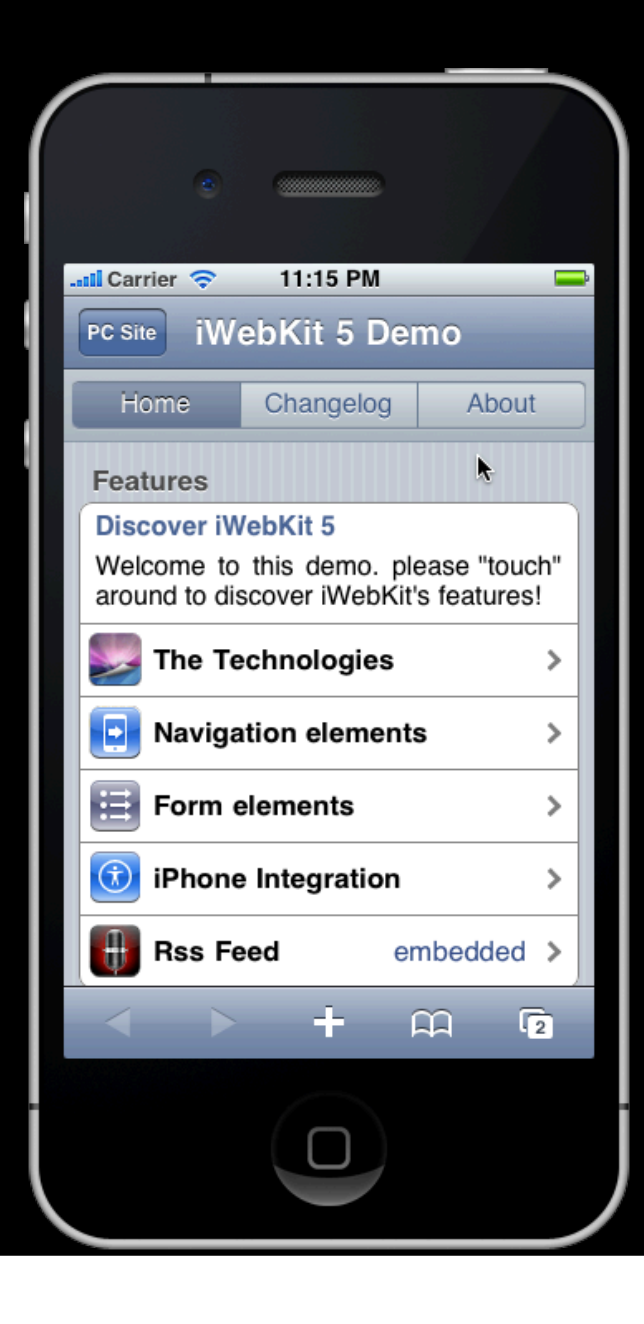

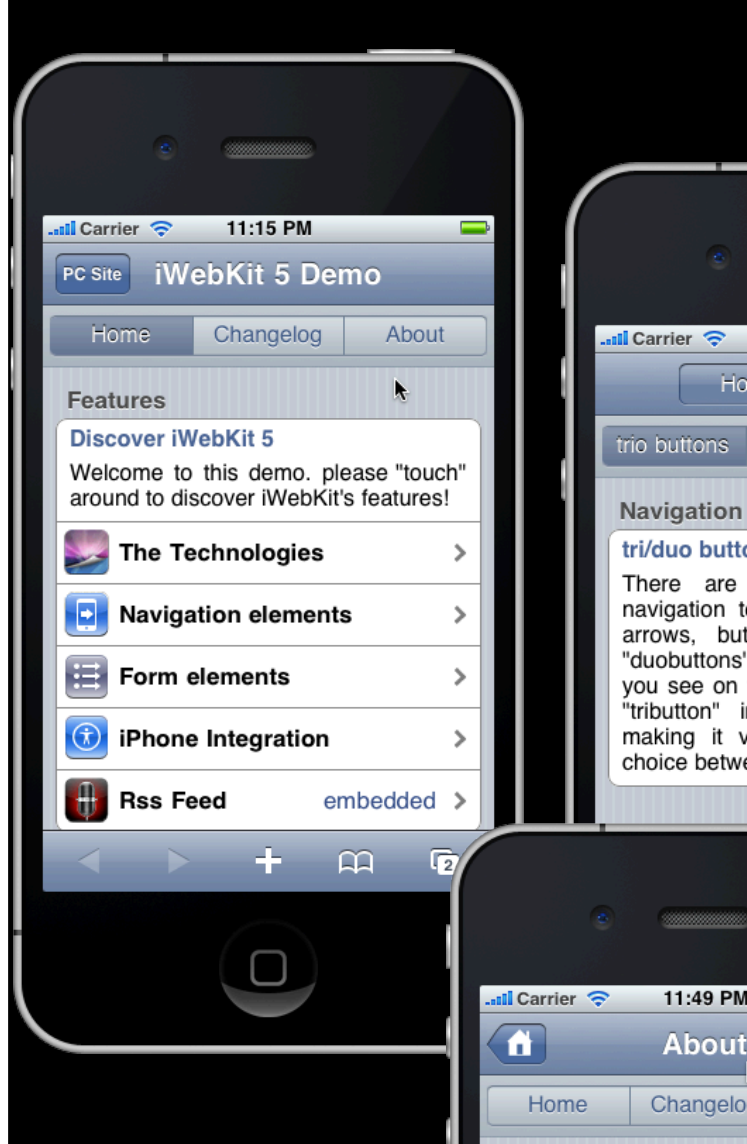

**Development** 

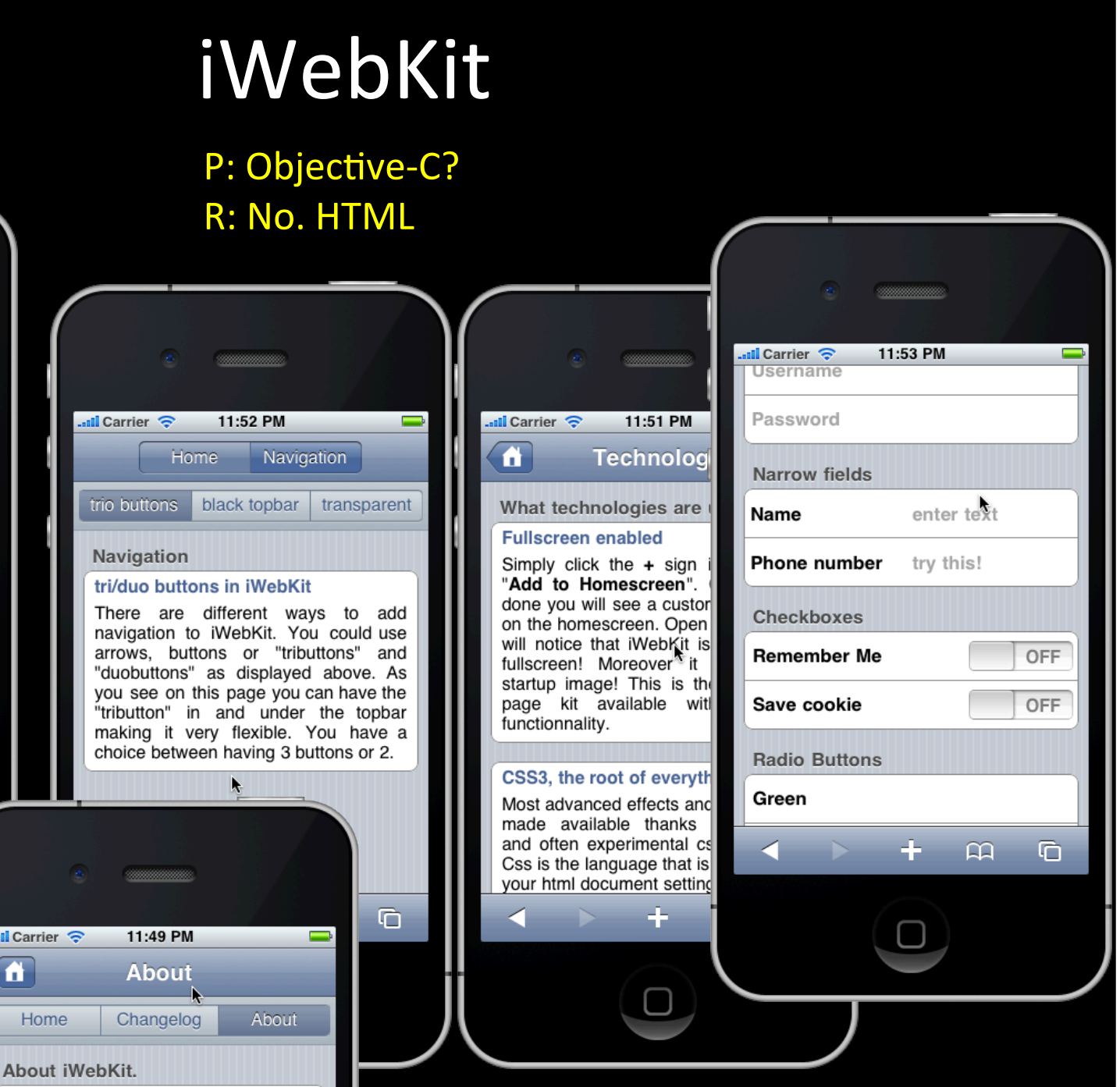

![](_page_37_Figure_0.jpeg)

#### <div id="topbar">

<div id="duoselectionbuttons"> <a href="A.html">Opcion 1</a> <a href="B. html">Opcion 2</a> </div> 

#### </div>

![](_page_38_Picture_68.jpeg)

<div id="topbar"> <div id="triselectionbuttons"> <a href="A.html">AText</a>  $\leq$  href="B. html" $\geq$ BText $\leq$ /a $\geq$  <a href="C.html">CText</a> </div> </div> $ull$  Carrier  $\widehat{\mathcal{P}}$ 11:40 PM AText **BText CText** K

href="mailto:test@test.com?&subject=Título&body=Mensaje" href="http://phobos.apple.com/WebObjects/MZStore.woa/wa/viewAlbum?id=287810321&s=143442" href="http://www.itunes.com/app/CameraBag" href="sms:12125551212" href="tel:408-555-5555" href="http://www.youtube.com/watch?v=DWmQEv0oF08" href="http://g.co/maps/r26xu"

![](_page_39_Picture_24.jpeg)

### HTML (Ingreso de texto)

<input type="text" id="textfield" />

## HTML Form field types on mobile

![](_page_40_Picture_13.jpeg)

## Ejemplo con iWebKit

### Laboratorio ITsmart de la Escuela de Ingeniería (Temuco)

![](_page_41_Picture_2.jpeg)

![](_page_41_Picture_3.jpeg)

![](_page_41_Picture_4.jpeg)

# Demo con Eclipse + ADT + emulador

![](_page_42_Figure_2.jpeg)

### Preguntas

- P: ¿En que tecnología desarrollar?
- R: Depende del mercado (iOS, Android, BB, ...)
- P: ¿Una app puede ser multiplataforma?
- R: Perfectamente (aunque depende si accede a alguna APIs del SO)
- **P: ¿Por donde comienzo?**
- R: Mi propuesta de "Hola mundo" sería en:
	- Usar el bloc de notas (o algún openSource como NotePad++)
	- HTML5 + jQueryMobile + PhoneGap
	- $-$  Probar en browser basado en WebKit, simulador o dispositivo

## Cuidado con "inventar la rueda"

- Motores  $2D ej$ : WCK {AS3}, Box2DJS {JS}
	- fuerza de gravedad
	- roce,
	- detección de colisiones
	- fluidos
	- eventos para interacción
- Motores 3D ej: Alternativa3D {AS3}, Coppercube {WebGL}
	- $-$  primitivas en 3D
	- $-$  importar modelos en 3D
	- texturas, iluminación, reflejos
- OpenSource v/s Comercial?

### **GRACIAS**

# Aplicaciones móviles

Miguel Carrasco Q. @miguelCarrascoQ miguel.carrasco@VisitAnyPlace.com

![](_page_46_Picture_2.jpeg)

Temuco. Enero / 2012